# **МІНІСТЕРСТВО ОСВІТИ І НАУКИ,МОЛОДІ ТА СПОРТУ УКРАЇНИ ХАРКІВСЬКИЙ ДЕРЖАВНИЙ УНІВЕРСИТЕТ ХАРЧУВАННЯ ТА ТОРГІВЛІ**

## **ВИЩА МАТЕМАТИКА**

# МЕТОДИЧНІ ВКАЗІВКИ

для організації самостійної роботи студентів економічних спеціальностей

## **«Оптимізаційні методи та моделі»**

Рекомендовано до видання кафедрою вищої математики, протокол № від

Схвалено науково-методичною Радою економічних факультетів, протокол № від

Рецензент: проф., д-р техн. наук М.С.Синєкоп

#### **Зміст**

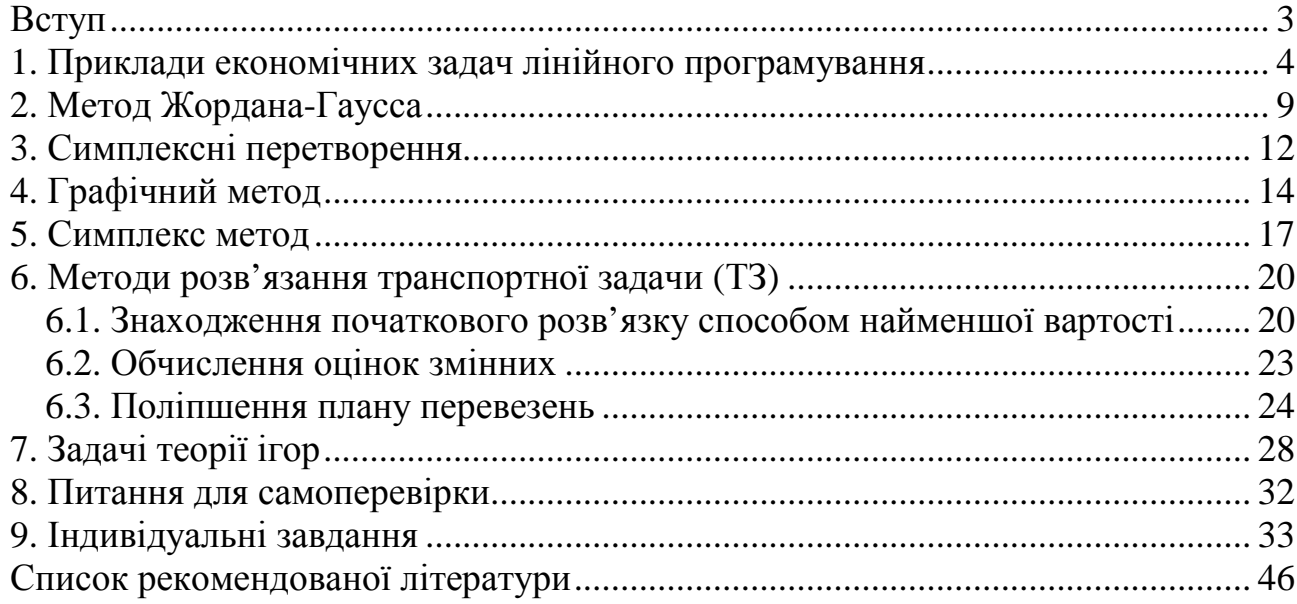

#### **Вступ**

Запропоновані "Методичні вказівки та індивідуальні контрольні завдання з навчальної дисципліни «**Оптимізаційні методи та моделі**»" написані на базі лекцій, які читались авторами, та узагальнення досвіду проведення практичних занять з цієї навчальної дисципліни протягом багатьох років.

В сучасних умовах існує проблема забезпечення студентів економічних вищих навчальних закладів та факультетів навчальними посібниками та методичними розробками з математичних дисциплін. В першу чергу це стосується такої важливої навчальної дисципліни як " Оптимізаційні методи та моделі ". Дефіцит навчальних посібників та методичних розробок, в яких би стисло та в доступній формі, що надзвичайно важливо, викладалися б відомі математичні методи, обумовлює багато проблем організації пізнавальної діяльності студентів. Мета запропонованих "Методичних вказівок ..." – певною мірою усунути вказаний недолік.

"Методичні вказівки ..." відповідають чинній програмі навчальної дисципліни "Економіко-математичні методи". Їх призначення: по-перше, допомогти студентам економічних спеціальностей заочної форми навчання ґрунтовно засвоїти головні теоретичні положення та методи лінійного програмування (ЛП), навчитись самостійно розв'язувати типові задачі ЛП та теорії ігор, виконувати відповідні контрольні роботи; по-друге, сприяти організації самостійної роботи студентів денного відділення.

В "Методичних вказівках ..." на прикладах із галузі у надзвичайно стислій формі викладено найголовніші методи ЛП, наведено приклади детального розв'язування задач ЛП та найпростіших задач теорії ігор.

"Методичні вказівки ..." містять також питання для самоперевірки та індивідуальні контрольні завдання з тем, що розглядаються.

Запропоноване навчальне видання істотно відрізняється від попередніх видань. Воно доповнене та розширене, виправлені неточності, які мали місце у попередніх виданнях. З метою покращення організації індивідуальної роботи студентів, зокрема виконання самостійних робіт, збільшена кількість контрольних завдань, уточнені умови задач.

Запропоновані "Методичні вказівки ..." можуть також використовуватись студентами спеціальностей 6.050201 "Менеджмент організацій", 6.050206 "Менеджмент зовнішньоекономічної діяльності".

#### **1. Приклади економічних задач лінійного програмування**

При дослідженні різних економічних, господарських процесів часто виникає необхідність їх кількісного аналізу. Безпосереднє дослідження процесу або об'єкта може бути ускладненим або неможливим. В такому випадку доцільно замінити його моделлю. Знакові моделі економічних процесів будуються за допомогою слів, речень, рисунків, діаграм, схем, функціональної залежності, рівнянь, нерівностей тощо.

*Математичне моделювання –* це метод дослідження процесів (явищ) шляхом побудови системи математичних співвідношень, що їх описують.

Розглянемо деякі задачі і складемо їх математичні моделі.

**Задача 1 (оптимальне використання виробничих потужностей).**  Підприємство випускає два види іграшок: ведмедиків та зайчиків. Прибуток від реалізації ведмедика становить 6, від реалізації зайчика – 10 грн. Ведмедика шиють 7 хвилин на швейній машинці і 1 хвилину на оверлоці. Зайчика шиють 10 хвилин на машинці і 2 хвилини на оверлоці. Загальна тривалість використання обладнання не повинна перевищувати 80 хвилин для швейної

4

машинки і 12 хвилин для оверлока. Необхідно скласти план випуску продукції який би забезпечував максимальний прибуток, за умови, що разом іграшок повинно бути випущено не менше ніж 4 одиниці.

Побудуємо математичну модель:

Запишемо умову задачі у вигляді таблиці

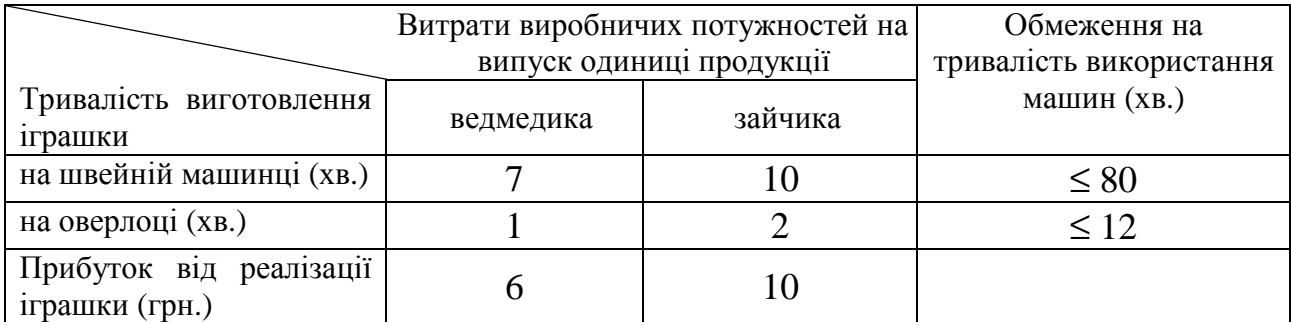

Нехай х – кількість ведмедиків і у – кількість зайчиків, які доцільно виготовити. Очевидно, що х і у не можуть бути від'ємними числами, тобто  $x ≥ 0$ ,  $y ≥ 0$ . Якщо одного ведмедика потрібно шити 7 хвилин на швейній машинці, то х ведмедиків потребують 7⋅х хвилин. Аналогічно знаходимо час обробки ведмедиків на оверлоці, і зайчиків на машинці і оверлоці. Умови на обмеження часу роботи машин запишуться так:

 $7x + 10y \le 80 -$  обмеження на тривалість роботи швейної машинки,

 $x + 2y \le 12 - 6$ бмеження на тривалість роботи оверлока,

а умова, що повинно бути випущено не менше за 4 іграшки запишеться так:

 $x + y \geq 4$ .

Прибуток від реалізації іграшок дорівнює Z(х,у)= 6х + 10у. Отримали таку **модель**:

 $7x + 10y \le 80$ ,  $x + 2y \le 12$ ,  $x + y \geq 4$ ,  $x \geq 0$ ,  $y \geq 0$ .  $Z(x,y) = 6x + 10y$  (max).

Таким чином, задача зводиться до знаходження таких значень х і у, які б задовольняли умовам системи і максимізували цільову функцію Z.

**Задача 2 (вибір оптимального плану випуску продукції)**. Для виготовлення зайчика потрібно 2 од. пластмаси, 3 од. тканини, 6 од. синтепону, для виготовлення ведмедика потрібно 4 од. пластмаси, 1 од. тканини і 2 од. синтепону. Запаси сировини на підприємстві становлять 400, 250 і 300 од. відповідно. Прибуток від реалізації зайчика становить 10, від реалізації ведмедика – 7 грн. Залишки тканини можна реалізувати з прибутком 2 грн. Необхідно знайти план випуску з максимальним прибутком.

Модель. Запишемо умову задачі у вигляді таблиці:

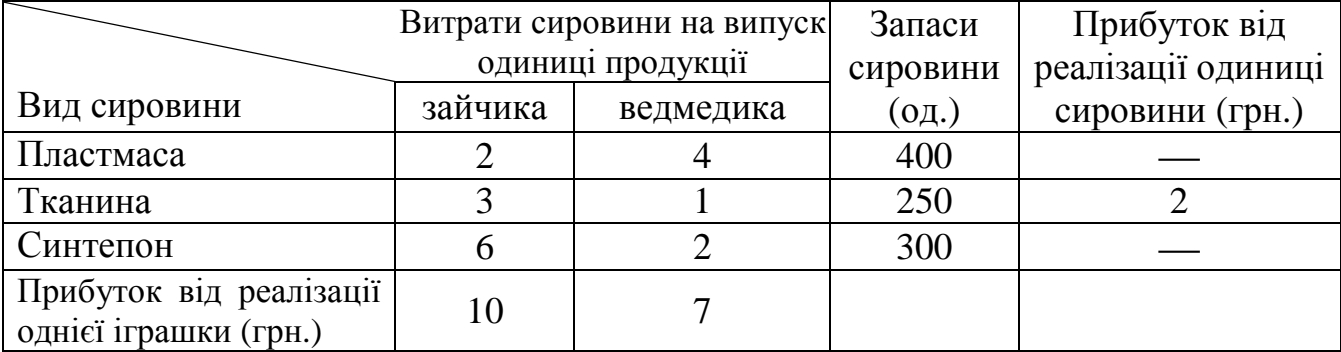

Нехай планується випустити х<sub>1</sub> зайчиків, тоді для цього буде потрібно 2х<sub>1</sub> пластмаси,  $3x_1$  тканини,  $6x_1$  синтепону, а для виготовлення  $x_2$  ведмедиків потрібно 4 $x_2$  пластмаси,  $1x_2$  тканини і 2 $x_2$  синтепону. Позначимо через  $x_3$ залишок пластмаси, а х<sub>4</sub> і х<sub>5</sub> залишки тканини та синтепону відповідно. Враховуючи обмеження на запаси сировини, отримаємо рівняння:

 $2x_1 + 4x_2 + x_3 = 400 - 3$ апаси пластмаси,  $3x_1 + x_2 + x_4 = 250 - 3$ апаси тканини,  $6x_1 + 2x_2 + x_5 = 300 - 3$ апаси синтепону.

Очевидно, що всі  $x_i$  ≥ 0, і=1..5.

Прибуток від реалізації іграшок і тканини становить

 $Z(X) = 10x_1 + 7x_2 + 2x_4$  (max), де  $X = (x_1, x_2, x_3, x_4, x_5)$ 

Таким чином, отримали модель:

 $2x_1 + 4x_2 + x_3 = 400,$  $3x_1 + x_2 + x_4 = 250,$  $6x_1 + 2x_2 + x_5 = 300,$  $x_i \ge 0$ , де i=1..5.  $Z(X) = 10x_1 + 7x_2 + 2x_4$  (max).

**Задача 3**. (оптимізація транспортних перевезень).

Необхідно відшукати такий план перевезень продукції з 3-ох складів 5-ом споживачам-магазинам, який вимагає мінімальних витрат. Якщо споживач *j*

отримує продукцію зі складу *i*, то виникають витрати *сij* грн. Передбачається, що транспортні витрати пропорційні кількості продукції, що перевозиться, тобто перевезення *k* одиниць продукції викликає витрати *kсij* грн. і припустимо,

що  $\sum a_i = \sum$  $=1$   $j=$ = 5 1 3 1 *j j i*  $a_i = \sum b_j$ , де  $a_i$  — кількість продукції, що знаходиться на *i*-ому складі, а  $b_j$ 

– потреба *j*-ого споживача (тобто кількість продукції на складах і потреби всіх споживачів збігаються). Нижче наведено таблицю, в якій вказані кількість продукції на складах, потреби кожного споживача і вартість доставки *сij* одиниці продукції зі складу *i* споживачу *j*.

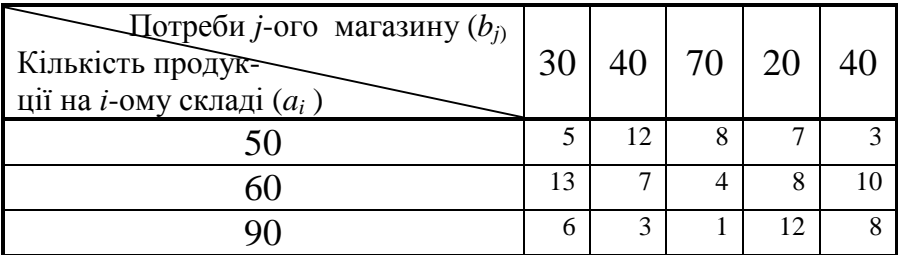

Позначимо через х<sub>ij</sub> (х<sub>ij</sub> ≥ 0) кількість продукції, яка доставляється з *i*-го складу в *j*-ий магазин (*і* приймає значення 1, 2, 3, а *j* змінюється від 1 до 5, тобто х11 – це кількість продукції, яка доставляється з першого складу в перший магазин,  $x_{12}$  – з першого складу в другий магазин тощо). Запишемо умови, що всю продукцію вивезуть зі складів:

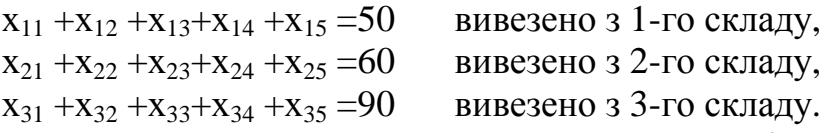

Запишемо умови, що кожний споживач отримає необхідну кількість продукції:

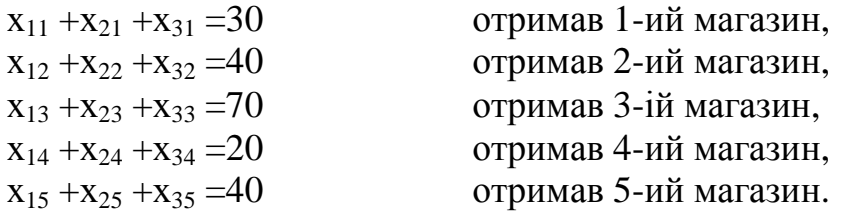

Враховуючи таблицю витрат, запишемо функцію затрат:

 $Z(X) = 5x_{11} + 12x_{12} + 8x_{13} + 7x_{14} + 3x_{15} + 13x_{21} + 7x_{22} + 4x_{23} + 8x_{24} + 10x_{25} +$  $6x_{31} + 3x_{32} + x_{33} + 12x_{34} + 8x_{35}$  (min), де  $X = (x_{11}, x_{12}, x_{13}, ..., x_{35})$ 

В усіх розглянутих вище задачах змінні входять лінійно в рівняння, нерівності та в цільову функцію.

*Лінійним програмуванням* називається розділ вищої математики, в якому вивчаються методи знаходження мінімуму або максимуму лінійної функції Z(Х) скінченного числа змінних за умови, що змінні задовольняють скінченному числу додаткових умов (обмежень), що мають вигляд лінійних рівнянь або лінійних нерівностей:

$$
a_{11} x_1 + a_{12} x_2 + \dots + a_{1n} x_n = (\leq \geq) a_{10},
$$
  
\n
$$
a_{21} x_1 + a_{22} x_2 + \dots + a_{2n} x_n = (\leq \geq) a_{20},
$$
  
\n
$$
\dots
$$
  
\n
$$
a_{m1} x_1 + a_{m2} x_2 + \dots + a_{mn} x_n = (\leq \geq) a_{m0},
$$
  
\n
$$
x_1 \geq 0, x_2 \geq 0, \dots, x_n \geq 0.
$$
  
\n
$$
Z(X) = c_0 + c_1 x_1 + c_2 x_2 + \dots + c_n x_n.
$$
  
\n(2)

Задача лінійного програмування в загальному випадку може бути сформульована так. Знайти значення дійсних змінних х<sub>1</sub>, х<sub>2</sub>,...х<sub>n</sub>, для яких **цільова функція** Z(x) = c<sub>0</sub> + c<sub>1</sub> x<sub>1</sub> + c<sub>2</sub> x<sub>2</sub> + ... + c<sub>n</sub> x<sub>n</sub> приймає мінімальне (максимальне) значення на множині точок, координати яких задовольняють певним умовам (1 та 2), які визначають *область припустимих розв'язків*  $(O \Pi P)$ .

Задача називається *канонічною,* якщо система обмежень задана рівняннями.

Використовуючи метод Жордана-Гаусса, систему рівнянь (1) можна привести до базисного вигляду:

$$
x_{1} + a'_{1 m+1} x_{m+1} + a'_{1 m+2} x_{m+2} + ... + a'_{1 n} x_{n} = a'_{10},
$$
  
\n
$$
x_{2} + a'_{2 m+1} x_{m+1} + a'_{2 m+2} x_{m+2} + ... + a'_{2 n} x_{n} = a'_{20},
$$
  
\n
$$
x_{m} + a'_{m m+1} x_{m+1} + a'_{m m+2} x_{m+2} + ... + a'_{mn} x_{n} = a'_{m0}.
$$
  
\n
$$
a\overline{0}o y \text{ Bekrophomy burляqi:}
$$
\n(3)

$$
x_{1}\begin{pmatrix} 1\\0\\ \cdots\\0 \end{pmatrix} + x_{2}\begin{pmatrix} 0\\1\\ \cdots\\0 \end{pmatrix} + \cdots + x_{m}\begin{pmatrix} 0\\0\\ \cdots\\1 \end{pmatrix} + x_{m+1}\begin{pmatrix} a'_{1m+1}\\a'_{2m+1}\\ \cdots\\a'_{m+1} \end{pmatrix} + \cdots + x_{n}\begin{pmatrix} a'_{1n}\\a'_{2n}\\ \cdots\\a'_{m1} \end{pmatrix} = \begin{pmatrix} a'_{10}\\a'_{20}\\ \cdots\\a'_{m0} \end{pmatrix}
$$
(3')  
BERTopu  $\begin{pmatrix} 1\\0\\ \cdots\\0 \end{pmatrix} \begin{pmatrix} 0\\1\\ \cdots\\0 \end{pmatrix} + \cdots$  has anabaticity of a  
3*THEOREMUMI*.

Змінні, що помножуються на базисні вектори, називаються *базисними,*  інші – *вільними. Базисним розв'язком* системи лінійних рівнянь називається розв'язок, в якому вільні змінні дорівнюють 0. Для системи (3) базисним розв'язком є  $(a_{10}, a_{20},..., a_{m0}, 0, ..., 0)$ .

Базисний розв'язок, в якому вільні змінні дорівнюють 0, а базисні – невід'ємні, називається *опорним*. Виходячи з умови (2), ми повинні розглядати тільки опорні розв'язки. Вершинам ОПР відповідають опорні розв'язки.

Відомо, що цільова функція досягає своїх екстремальних значень на межі, отже, в одному або в кількох опорних розв'язках цільова функція приймає максимальне (мінімальне) значення.

Таким чином, задача лінійного програмування зводиться до знаходження потрібного опорного розв'язку.

Використовуючи метод Жордана-Гаусса, можна знайти який-небудь базисний розв'язок.

### **2. Метод Жордана-Гаусса**

Метод Жордана-Гаусса згадаємо на прикладі. Розв'яжемо методом Жордана-Гаусса систему рівнянь

 $4 x_1 + x_2 + 6 x_3 - 6 x_4 + 9 x_5 = 24$ ,  $x_1$  – 2  $x_4$  + 3  $x_5$  = 1,  $-2 x_1 + x_2 + 2 x_3 + 6 x_4 - 5 x_5 = 6.$ 

Запишемо систему у вигляді таблиці.

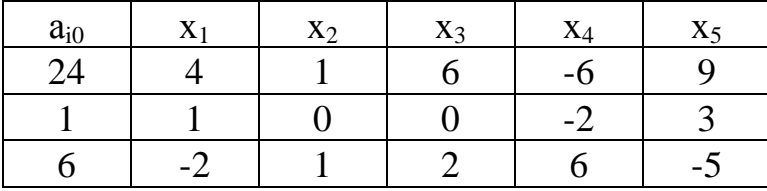

Необхідно перетворити стовпці в одиничні (базисні), тобто привести до виду, коли в одному рівнянні коефіцієнт при невідомому дорівнює 1, а в інших рівняннях системи – 0.

За розв'язувальний можна вибрати будь-який стовпець, крім а<sub>i0</sub>, за розв'язувальний елемент – будь-який елемент стовпця, за умови, що він не дорівнює 0. Виберемо розв'язувальним стовпцем - стовпець при х<sub>2</sub>, розв'язувальним рядком перший, тобто елемент  $a_{12}$  – розв'язувальний. (Цей елемент позначено квадратом).

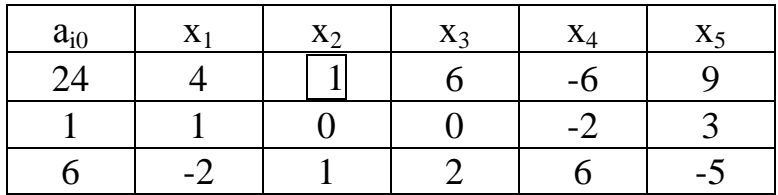

Перетворимо інші елементи стовпця в нулі. У другому рядку вже стоїть нуль. Для того щоб отримати нуль у третьому рядку другого стовпця помножимо кожний елемент розв'язувального рядка на -1 і додамо до відповідних елементів третього рядка. Після перетворення маємо

+

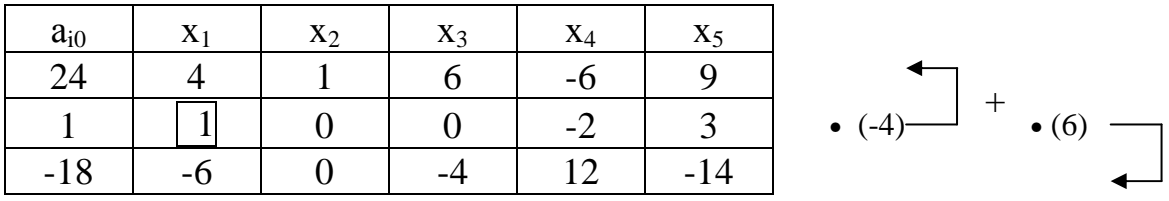

Тепер розв'язувальним стовпцем виберемо стовпець при х<sub>1</sub>, а розв'язувальним елементом  $a_{21}$ . (Розв'язувальний елемент не може дорівнювати нулю і не повинен стояти в рядку, який вже був раніше вибраний розв'язувальним). Для того, щоб отримати нуль у першому рядку стовпця при х1, помножимо кожний елемент розв'язувального рядка на -4 і додамо до відповідних елементів першого рядка. Для того щоб отримати нуль в третьому рядку стовпця при х<sub>1</sub>, помножимо кожний елемент розв'язувального рядка на 6 і додамо до відповідних елементів третього рядка.

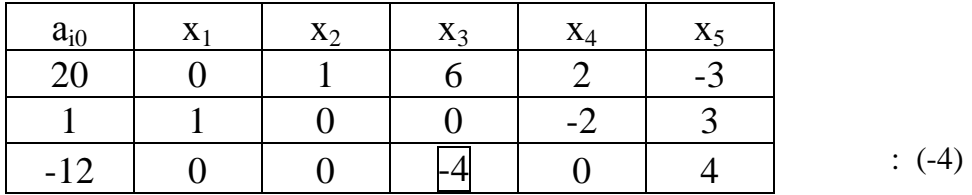

Тепер розв'язувальним стовпцем виберемо стовпець при х<sub>3</sub>, а розв'язувальним елементом а<sub>33</sub>. (Елементи а<sub>13</sub> та а<sub>23</sub> стоять в рядках, які вже вибиралися розв'язувальними, крім того  $a_{23} = 0$ ). Щоб отримати коефіцієнт 1 біля розв'язувального елемента, розділимо всі елементи третього рядка на -4. Потім помножимо кожний елемент розв'язувального рядка на -6 і додамо до відповідних елементів першого рядка. Система приведена до одиничного

базису

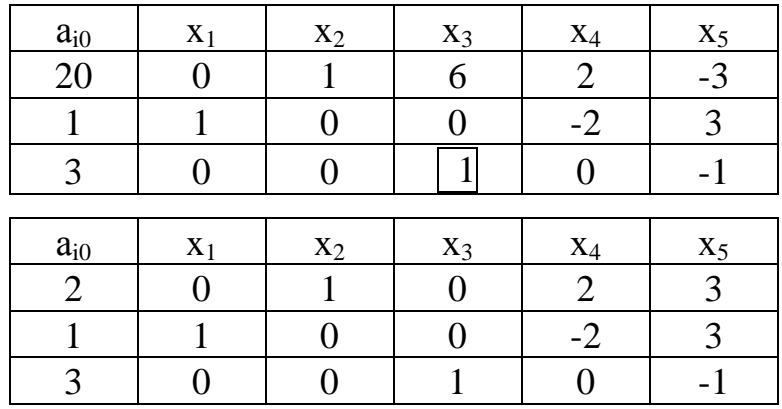

 $x_2, x_1, x_3$  – базисні змінні,  $x_4, x_5$  – вільні. Змінні  $x_1, x_2, x_3$ , можна виразити через  $x_4, x_5, x_1 = 1 + 2x_4 - 3x_5, x_2 = 2 - 2x_4 - 3x_5, x_3 = 3 + x_5,$ 

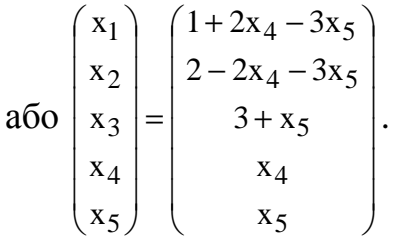

Поклавши х<sub>4</sub> та х<sub>5</sub> рівними 0, отримаємо базисний розв'язок  $X = (1,2,3,0,0)$ , який є опорним.

#### Алгоритм методу Жордана-Гаусса

1. Вибираємо розв'язувальний стовпець. За розв'язувальний можна вибрати будь-який стовпець, крім а<sub>i0</sub>

2. Вибираємо розв'язувальний елемент (обводимо в квадрат). Розв'язувальний елемент не повинен дорівнювати нулю і стояти в рядку, який вже був раніше вибраний розв'язувальним.

3. На місці розв'язувального елемента отримаємо 1, для чого всі елементи розв'язувального рядка ділимо на виділене число.

4. Для того, щоб отримати нулі над і під розв'язувальним елементом, помножимо кожний елемент розв'язувального рядка на «мінус» елемент, який хочемо перетворити в нуль, і додамо до відповідних елементів рядка.

5. Якщо після перетворення, отримаємо рядок, що повністю складається з нулів, його просто відкидаємо, відповідна умова називається *зайвою*.

6. Якщо в остаточній таблиці всі елементи деякого рядка, крім вільного члена а<sup>і</sup>0, дорівнюють нулю, то система є *несумісною* (розв'язків немає).

#### **3. Симплексні перетворення**

У попередньому прикладі ми знайшли один опорний розв'язок, виникає питання, як, знаючи один, знайти інші опорні розв'язки. Вони шукаються за допомогою так званих симплексних перетворень системи рівнянь.

Нехай система приведена до одиничного базису. Якщо перейти до нового базису, то ми отримаємо новий базисний розв'язок, а, використовуючи симплексне перетворення, отримаємо новий опорний розв'язок.

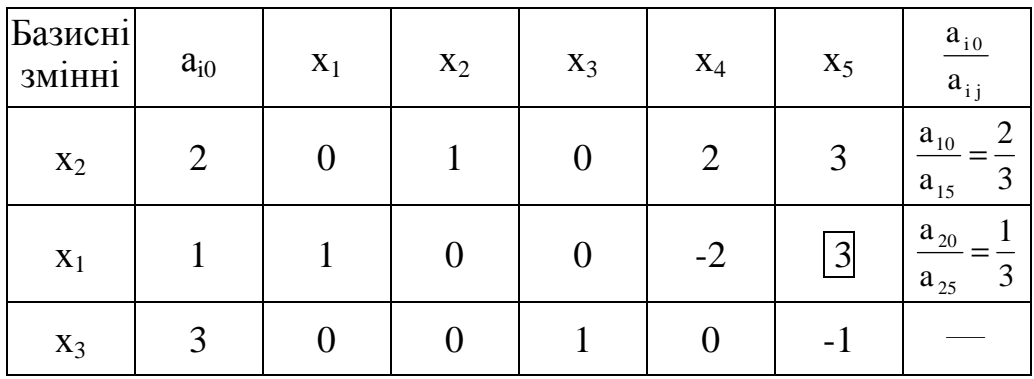

Додамо ліворуч новий стовпець, в якому випишемо базисні змінні: спочатку змінну, яка відповідає вектору  $\vec{\mathbf{e}}_1$  $\rightarrow$  $=(1, 0, 0)$  – це х<sub>2</sub>, потім змінну, що відповідає вектору  $\vec{\mathrm{e}}_2$  $\rightarrow$ – це х<sub>1</sub>, і, нарешті, змінну, що відповідає вектору  $\vec{e}_3$  $\rightarrow$ – це Х3.

За нову базисну змінну можна вибрати будь-яку з *вільних*, за умови, що у відповідному стовпці є хоча б один *додатний* елемент. Нехай х<sub>5</sub> – нова базисна змінна. Заповнимо крайній правий стовпець за правилом: ставимо прочерк в клітині, якщо у відповідному рядку нового розв'язувального стовпця елемент  $a_{ij} \leq 0$ , або величину ij i0 a  $\frac{a_{i0}}{a_{i0}}$  у разі, коли  $a_{ij} > 0$ . Розв'язувальним вибирається елемент**,** для якого відношення ij i0 a а<sub>і0</sub> є найменшим. У нашому випадку мінімум дорівнює 1/3, отже, розв'язувальним елементом вибираємо а<sub>25</sub>. Застосуємо метод Жордана-Гаусса та отримаємо:

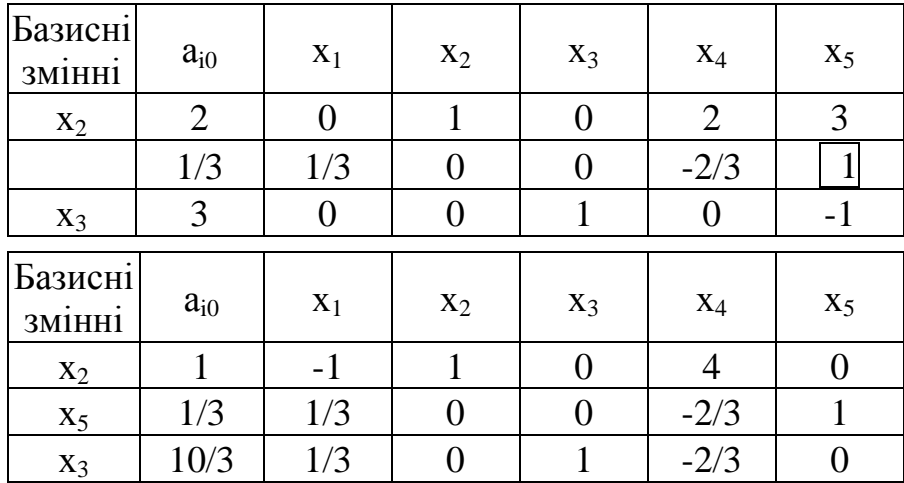

Змінна х<sub>1</sub> стала вільною, а змінна х<sub>5</sub> увійшла до складу базисних. Цей процес називається *симплекс-кроком* або *заміною базису*.

 $x_2$ ,  $x_5$ ,  $x_3$  – базисні змінні,  $x_1$ ,  $x_4$  – вільні. Отримали новий опорний розв'язок  $X_1 = (0, 1, 10/3, 0, 1/3)$ .

Виберемо нову базисну змінну х<sub>4</sub>. У розв'язувальному стовпці є тільки один додатний елемент  $a_{14}$ , його й вибираємо за розв'язувальний.

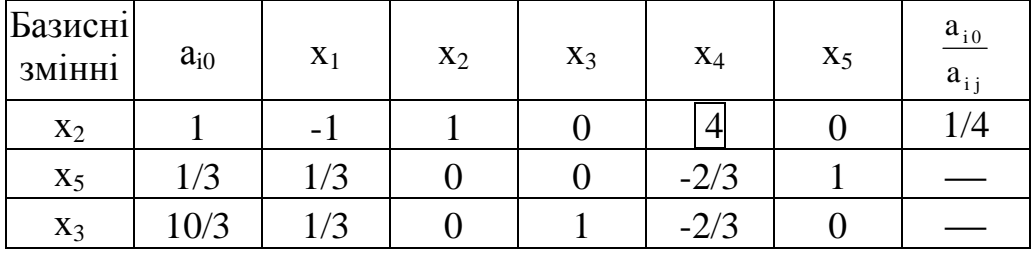

Базисні  $\begin{array}{c|c|c|c|c|c|c} \hline \text{3MihH1} & \text{a}_{i0} & x_1 & x_2 & x_3 & x_4 & x_5 \end{array}$  $1/4$  -1/4  $1/4$  0 1 1 0  $x_5$  | 1/3 | 1/3 | 0 | 0 | -2/3 | 1  $x_3$  10/3 1/3 0 1 -2/3 0 Базисні  $\begin{array}{c|c|c|c|c|c|c} \hline \text{3min} & a_{i0} & x_1 & x_2 & x_3 & x_4 & x_5 \end{array}$  $x_4$  | 1/4 | -1/4 | 1/4 | 0 | 1 | 0  $x_5$  1/2 1/6 1/6 0 0 1  $\mathbf{x}_3$  7/2 1/6 1/6 1 0 0

Після перетворень отримаємо

 $x_4$ ,  $x_5$ ,  $x_3$  – базисні змінні,  $x_1$ ,  $x_2$  – вільні. Новий опорний розв'язок має  $B$ ид  $- X_2 = (0, 0, 7/2, 1/4, 1/2).$ 

Щоразу при побудові нового опорного розв'язку необхідно стежити за

складом вільних і базисних змінних, щоб не отримати розв'язок, який було знайдено раніше.

#### Алгоритм симплекс перетворення (симплекс-кроку)

1. Вибираємо розв'язувальний стовпець. Ним може бути стовпець коефіцієнтів при будь-який вільній змінній, але за умови, що в цьому стовпці є хоча б один додатний елемент, інакше змінну не можна вводити до складу базисних, оскільки новий базисний розв'язок не буде опорним.

2. Вибираємо розв'язувальний елемент a<sub>ii</sub> – йому відповідає мінімум відношення  $a_{i0}/a_{ii}$  для всіх додатних  $a_{ii}$ .

3. З використанням метода Жордана-Гаусса здійснюємо перехід до нового опорного розв'язку (кроки 3-6 алгоритму метода Жордана-Гаусса).

#### **4. Графічний метод**

Графічний метод використовується у разі, коли задача містить не більше за 2 змінні з обмежувальними умовами нерівностями або не більше ніж дві вільні змінні з обмежувальними умовами рівняннями

 $a_{11} x_1 + a_{12} x_2 \leq (\geq) a_{10}$ ,  $a_{00}$  $a_{21} x_1 + a_{22} x_2 \leq (\geq) a_{20}$ , …  $a_{m1} x_1 + a_{m2} x_2 \leq (\geq) a_{m0}$ ,  $a_{11} x_1 + a_{12} x_2 + x_3 = a_{10}$ ,  $a_{21} x_1 + a_{22} x_2 + x_4 = a_{20}$ , …  $a_{m1} x_1 + a_{m2} x_2 + \ldots + x_n = a_{m0}$  $x_1 \geq 0, x_2 \geq 0.$  $Z = c_0 + c_1 x_1 + c_2 x_2 \rightarrow max(min)$ .  $Z = c_0 + c_1 x_1 + c_2 x_2 + ... + c_n x_n \rightarrow max(min)$ .  $x_1 \geq 0, x_2 \geq 0, \ldots, x_n \geq 0.$ 

Задача розв'язується в два етапи:

#### **1. Зображення області припустимих розв'язків (ОПР).**

Кожній нерівності ах +by ≥ c (ах +by ≤ c) відповідає півплощина. Щоб її знайти, побудуємо спочатку пряму ах +by = с (для цього достатньо знайти будьякі дві точки прямої). Потім візьмемо довільну точку, яка не належить цій прямій, і перевіримо, чи задовольняють її координати початковій нерівності. Якщо задовольняють, то вся півплощина, в якій знаходиться ця контрольна точка, є припустимою (по відношенню до цієї умови) і на рисунку заштриховується, в іншому випадку півплощина не є припустимою. Перетин всіх півплощин, які відповідають заданим нерівностям, утворює область припустимих розв'язків (це може бути необмежена множина, многокутник, промінь, відрізок, точка або пуста множина).

#### **2. Знаходження максимуму** (мінімуму) цільової функції  $Z(x,y) = c_1x + c_2y$ .

Рівняння  $c_1 x + c_2 y = c$  (const) задає пряму лінію, перпендикулярну вектору (с1, с2). Ця лінія називається *лінією рівня цільової* функції Z, тобто лінією *однакових значень* цієї функції. Всі лінії рівня паралельні між собою. Враховуючи, що цільова функція досягає свого максимуму (мінімуму) на межі ОПР, то з метою знаходження максимуму необхідно паралельно перенести пряму  $c_1 x + c_2 y = c$  у напрямку вектора  $\vec{n} = (c_1, c_2)$ , або у напрямку вектора - n  $\vec{n} = (-c_1, -c_2)$ , у разі задачі мінімізації, до перетину тільки з межею припустимої області. Це може бути точка, відрізок, промінь або пряма. Якщо припустима область необмежена, то задача може не мати розв'язків. Якщо припустима область порожня, то задача лінійного програмування не має розв'язків.

Розв'яжемо **задачу 1** графічним методом.

$$
\begin{cases}\n7x + 10y \le 80 & (1), \\
x + 2y \le 12 & (2), \\
x + y \ge 4 & (3), \\
x \ge 0, y \ge 0. \\
Z = 6x + 10y \text{ (max)}.\n\end{cases}
$$
\n(1)

**1. Зобразимо ОПР**. Умови х ≥ 0, у ≥0 означають, що ОПР лежить у першому квадранті. Замінимо нерівності, що залишилися, рівняннями і проведемо відповідні прямі лінії на площині. Оскільки пряма задається двома точками, досить взяти будь-які два значення х і знайти відповідні ним значення у.

7х + 10у= 80 (1′) х 0 4 у 8 5,2 х + 2у = 12 (2′) х 0 4 у 6 4 х + у = 4 (3′) х 0 4 у 4 0

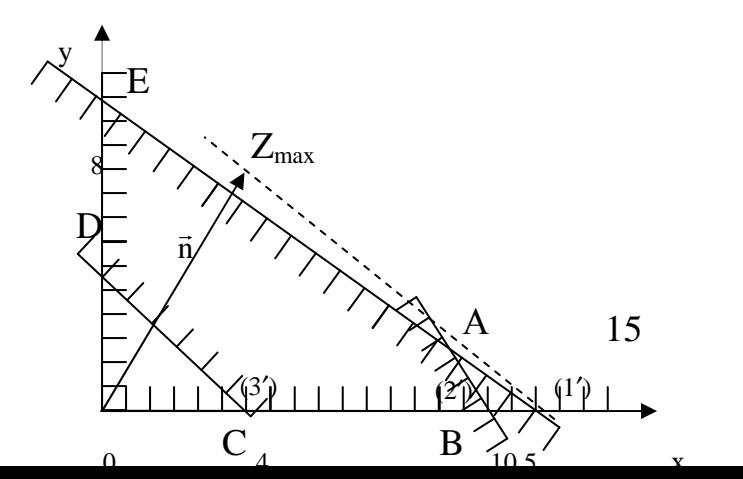

Щоб знайти півплощину, що відповідає першій нерівності, візьмемо довільну точку, про яку точно відомо, що вона не лежить на цій прямій, наприклад, (0,0) і перевіримо, чи задовольняють нерівності (1) координати взятої контрольної точки. Отримаємо 0 ≤ 80, і отже, вся півплощина є припустимою відносно цієї умови (заштриховується). Аналогічно перевіряємо умови, що залишилися.

**2. Знайдемо максимум** цільової функції Z(х, у) = 6х + 10у.

Побудуємо вектор і=(6,10). Його можна зобразити у довільному масштабі, оскільки важливий лише напрям. Проведемо лінію рівня перпендикулярно вектору <del>палене на перенесе</del>мо її паралельно в напрямку вектора падо перетину з межею області. З рисунка видно, що максимум досягається в точці А перетину прямих (1′) і (2′). Щоб знайти координати точки розв'яжемо систему

 $7x + 10y = 80$ ,  $x + 2y = 12$ ,  $x = 10$ ,  $y = 1$ .

І, отже, Zмах = 6⋅10 + 10⋅1 = 70. Тобто, для отримання прибутку 70 грн. потрібно випустити 10 ведмедиків та 1 зайчика.

#### **Задача 2.**

er andere generaliste bestehet har den bestehet der den bestehet der Statt der Statt der Statt der Statt der S<br>Statt der Statt der Statt der Statt der Statt der Statt der Statt der Statt der Statt der Statt der Statt der

 $2x_1 + 4x_2 + x_3 = 400,$  $3x_1 + x_2 + x_4 = 250$ ,  $6x_1 + 2x_2 + x_5 = 300,$  $x_i \ge 0$ , де i=1..5. (4)  $Z = 10x_1 + 7x_2 + 2x_4$  (max).

Задача містить п'ять змінних. Оскільки вільних змінних лише дві, а саме х<sub>1</sub> та х<sub>2</sub>, то задачу можна розв'язати графічним методом.

Виразимо з першого рівняння змінну х<sub>3</sub>, з другого – х<sub>4</sub>, з третього – х<sub>5</sub> через х<sub>1</sub> і х<sub>2</sub>:

$$
x_3 = 400 - 2x_1 - 4x_2,x_4 = 250 - 3x_1 - x_2,x_5 = 300 - 6x_1 - 2x_2.
$$
 (5)

«Відкинемо» змінні х<sub>3</sub>, х<sub>4</sub>, х<sub>5</sub> в системі (4). Оскільки ці змінні невід'ємні, то

після відкидання ліва частина рівностей (4) стане менше за праві частини. В результаті одержимо

$$
\begin{cases}\n2x_1 + 4x_2 \le 400, \\
3x_1 + x_2 \le 250, \\
6x_1 + 2x_2 \le 300, \\
x_1 \ge 0, x_2 \ge 0.\n\end{cases}
$$
\n  
\n
$$
\begin{cases}\nx_1 \ge 0, x_2 \ge 0. \\
11\mu \text{ or a B, } \\
2(1) = 10x_1 + 7x_2 + 2(250 - 3x_1 - x_2) = 500 + 4x_1 + 5x_2 \text{ (max)}\n\end{cases}
$$

До задачі у такому вигляді можна застосувати графічний метод. В результаті розв'язання маємо  $x_1 = 20$ ,  $x_2 = 90$ ,  $Z_{\text{max}} = 1030$ . Враховуючи умову (5), знайдемо  $x_3 = 0$ ,  $x_4 = 100$ ,  $x_5 = 0$ . Тобто для отримання максимального прибутку в 1030 грн. потрібно випустити 20 зайчиків, 90 ведмедиків та продати 100 од. тканини.

#### **5. Симплекс метод**

Суть цього методу полягає у послідовному переході від одного опорного розв'язку задачі ЛП до іншого, кращого з точки зору цільової функції. В результаті скінченного числа таких переходів (ітерацій) одержують оптимальний (найкращий) розв'язок задачі або роблять висновок про те, що задача не має оптимального розв'язку. Процедура розв'язку симплекс методом здійснюється з використанням таблиць, які відрізняються вид таблиць симплекс перетворень наявністю додаткового стовпця с<sub>баз</sub> з лівого боку та верхнього і нижнього рядків. Їх призначення є забезпечити контроль правильності здійснення кожної ітерації. Як це відбувається покажемо на конкретному прикладі.

Розв'яжемо **задачу 2** за допомогою симплекс методу.

У другий стовпець с<sub>баз</sub> з лівого боку записуються коефіцієнти с<sub>і</sub> цільової функції, що відповідають базисним змінним. Верхній рядок містить коефіцієнти цільової функції Z, при цьому, якщо Z містить вільну змінну  $c_0$ , то вона записується у стовпці  $a_{i0}$  з протилежним знаком. Наприклад, якщо Z =  $500+4x_1+5x_2$ , то у відповідній клітині необхідно писати -500. Нижній рядок містить значення цільової функції в даному опорному розв'язку і оцінки ∆<sup>j</sup>

змінних. Оцінки обчислюються за формулою  $\Delta_j = \vec{c}_{\delta a_3} \cdot \vec{x}_j - c_j = \sum_i c_i a_{ij} - c_j$  $\rightarrow$ , підсумовування виконується по індексу *і*, що відповідає базисним змінним. Тобто, щоб знайти ∆<sup>j</sup> знаходять суму добутків елементів другого стовпця на відповідні елементи стовпця х<sub>ј</sub>, потім від одержаного результату віднімають елемент, що стоїть над х<sub>j</sub>. Наприклад, оцінка  $\Delta_1 = 0.2 + 2.3 + 0.6 - 10 = -4$ , оцінка  $\Delta_2 = 0.4 + 2.1 + 0.2 - 7 = -5$  тощо. Аналогічно знаходять значення цільової функції  $Z = \vec{c}_{6a3} \cdot \vec{a}_{i0} - c_0 = \sum c_i a_{i0} - c_0$ *i Z*  $\vec{c}_{\text{6a3}} \cdot \vec{a}_{i0} - c_0 = \sum c_i a_{i0} - c_0$  в точці  $X = (0, 0, 400, 250, 300)$ .

 $Z(X) = 0.400 + 2.250 + 0.300 - 0 = 500$ . Наявність від'ємних оцінок свідчить про те, що знайдений розв'язок не є максимальним.

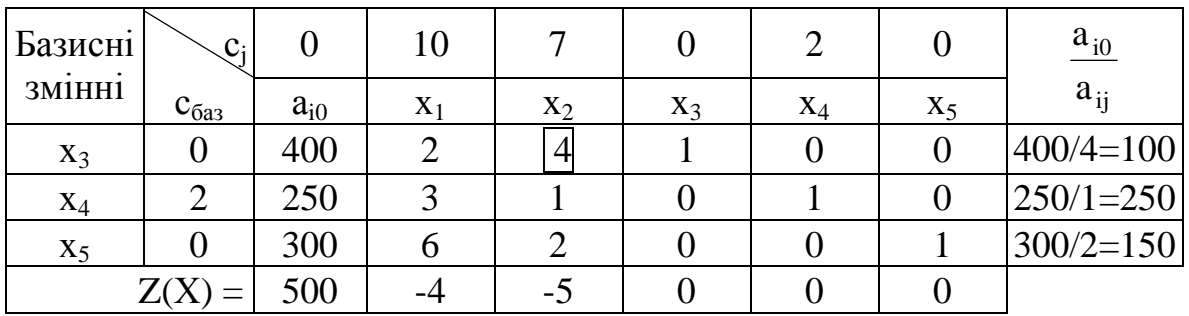

Зауважимо, що базисним змінним завжди відповідають оцінки, що дорівнюють нулю.

У наведеній таблиці є дві від'ємні оцінки  $\Delta_1 = -4$  та  $\Delta_2 = -5$ , отже, розв'язок можна спробувати поліпшити. Стовпець з від'ємною оцінкою вибираємо розв'язувальним. Якщо від'ємних оцінок декілька, можна вибрати довільний стовпець, наприклад, той стовпець, якому відповідає максимальна за модулем оцінка. У нашому випадку це стовпець х<sub>2</sub>. Вибираємо розв'язувальний елемент – а<sub>12</sub> (для нього відношення i2 20 a a найменше). В результаті симплексного

перетворення отримуємо новий опорний розв'язок  $X_1 = (0, 100, 0, 150, 100)$ .

| Базисні | $\mathcal{C}_{j}$ | 0        | 10     | 7     |         |       |       | $a_{i0}$      |
|---------|-------------------|----------|--------|-------|---------|-------|-------|---------------|
| 3M1HH1  | $c_{\rm 6a}$      | $a_{i0}$ | $X_1$  | $X_2$ | $X_3$   | $X_4$ | $X_5$ | $a_{ii}$      |
| $x_2$   |                   | 100      | 0,5    |       | 0,25    |       |       | $100/0,5=200$ |
| $X_4$   |                   | 150      | 2,5    |       | $-0,25$ |       |       | $150/2,5=60$  |
| $X_5$   |                   | 100      | 5      |       | $-0,5$  | O     |       | $100/5=20$    |
|         | $Z(X_1)$          | 1000     | $-1,5$ |       | .25     |       |       |               |

Цьому розв'язку відповідає  $Z(X_1) = 1000$ , але, як і раніше, є від'ємні оцінки. Змінній х<sub>1</sub> відповідає від'ємна оцінка ∆<sub>1</sub> = −1,5, при цьому в відповідному стовпці є додатні елементи. Отримаємо новий розв'язок за допомогою симплекс-кроку.  $X_2=(20, 90, 0, 100, 0)$ .

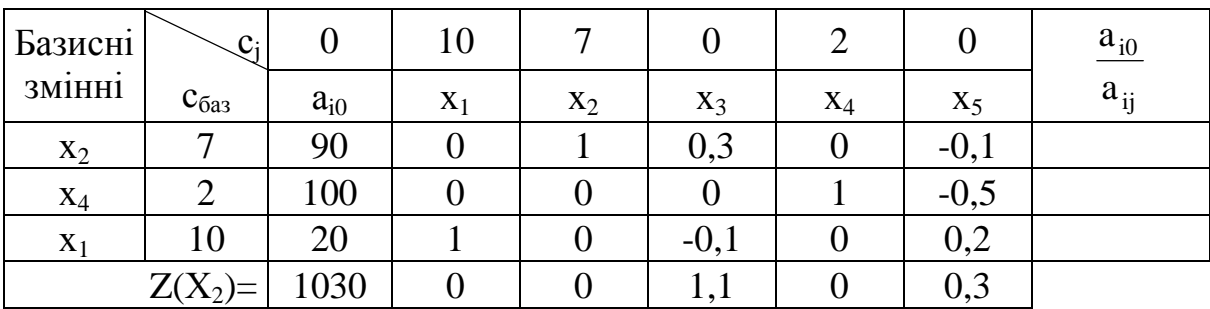

Від'ємних оцінок немає, отже, максимальне значення Z дорівнює 1030 у точці  $X_2 = (20, 90, 0, 100, 0)$ .

Відповідь: Для отримання максимального прибутку в 1030 грн. потрібно випустити 20 зайчиків, 90 ведмедиків та продати 100 од. тканини.

Зауважимо, для того, щоб застосувати симплекс метод, задача повинна бути записана у канонічній формі (обмеження записані в виді рівняннь) з невід'ємними правими частинами та має бути приведена до одиничного базису. Як привести задачу до такого вигляду дивись, наприклад, [3 с.24, c.76, 4 c.20].

Алгоритм симплекс методу розв'язання задач ЛП

1. Складається симплекс таблиця, обчислюються оцінки вільних змінних, записується початковий опорний розв'язок та значення цільової функції, яке йому відповідає.

2. За певним правилом визначається продовжувати процедуру чи ні:

а) якщо серед оцінок є хоча б одна від'ємна (додатна) і при цьому у відповідному стовпці є хоча б один додатний елемент, то процедура продовжується, здійснюється перехід до нового, кращого, опорного розв'язку (кроки 2, 3 алгоритму симплекс перетворення);

б) якщо серед оцінок є хоч одна або декілька від'ємних (додатних), але ж у відповідних стовпцях немає жодного додатного елемента, то робиться висновок про те, що задача не має оптимального розв'язку (процедура закінчена);

в) якщо всі оцінки невід'ємні (недодатні), то знайдений опорний розв'язок є оптимальним (процедура закінчена).

Нижче у таблиці наведено приклад, коли задача ЛП не має оптимального розв'язку.

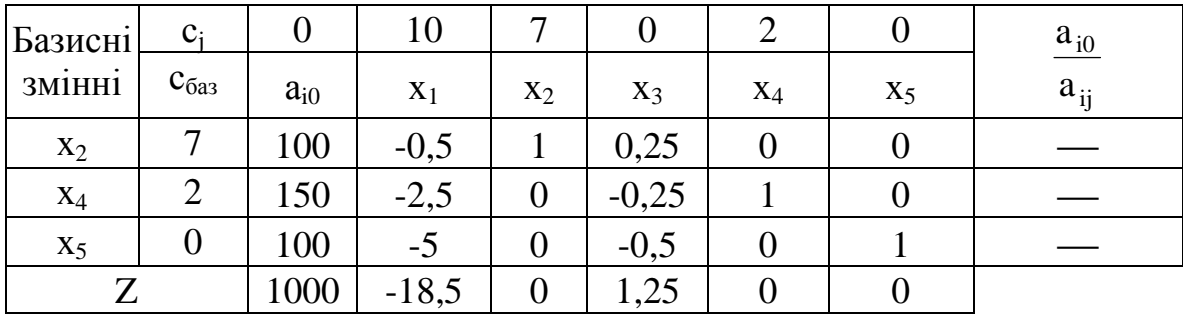

Змінній х<sub>1</sub> відповідає від'ємна оцінка ∆<sub>1</sub> = −18,5, але у відповідному стовпці коефіцієнтів при х<sub>1</sub> немає додатних елементів, тому ця задача оптимального розв'язку не має.

#### **6. Методи розв'язання транспортної задачі (ТЗ)**

Транспортну задачу доцільно розв'язувати за допомогою особливого варіанту симплекс методу, пристосованого до задач такого класу.

Вище була сформульована ТЗ по критерію вартості: у пунктах відправлення (складах) зосереджено однорідний вантаж у кількості відповідно  $a_1$ =50,  $a_2$ =60,  $a_3$ =90 одиниць вантажу. Цей вантаж необхідно доставити у пункти призначення (магазини) у кількості  $b_1=30$ ,  $b_2=40$ ,  $b_3=70$ ,  $b_4=20$ ,  $b_5=40$ . Крім того, відомі тарифи *сij* (*i*=1…3, *j*=1…5) – вартість доставки одиниці вантажу з кожного *і*-го пункту відправлення до кожного *j*-го пункту доставки.

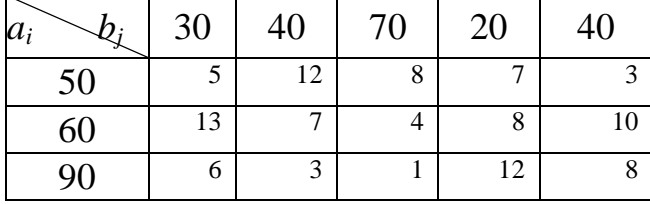

#### **6.1. Знаходження початкового розв'язку способом найменшої вартості**

1. У транспортній таблиці виберемо клітину, якій відповідають мінімальні транспортні витрати *сi\*j\**. Якщо таких клітин декілька, виберемо будь-яку з них і запишемо в ній х*i\*j\**= min {*ai\*, bj\**}.

2. Якщо *ai\**≤ *bj\**, то всі інші клітини рядка *i\** викреслюються (весь вміст складу *i\** постачається в *j\**) і *bj\** замінюється на (*bj\* – ai\**), а *ai\** – на 0.

 Якщо *bj\**≤ *ai\**, то всі інші клітини стовпця *j\** викреслюються (споживач *j\** вже отримав всю замовлену продукцію) і  $a_i$ <sup>\*</sup> замінюється на  $(a_{i} - b_{i})$ , а  $b_{i}$ \* – на 0.

3. У отриманій таблиці вибирають нову клітину і повторюють кроки 1-2 доти, поки в таблиці не залишиться жодної вільної клітини. Змінні, які відповідають закресленим клітинам називаються вільними, заповнені клітини – базисними.

4. Якщо на якомусь, не останньому, етапі  $a_{i*} = b_{i*}$ , тобто викреслюються одночасно і стовпець і рядок, то необхідно в яку-небудь з клітин, що викреслюються, записати нуль (краще в клітину з найменшим тарифом із можливих). **Кількість заповнених клітин повинна дорівнювати** *i + j –* **1.**

Знайдемо початковий розв'язок нашої задачі методом найменшої вартості.

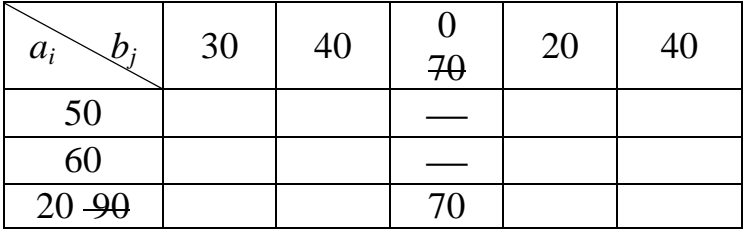

 $3$  найдемо  $\min_{i,j} c_{ij} = 1 = c_{33}.$  У клітину (3,3) запишемо min  $\{a_3, b_3\}$  = = min  $\{90, 70\}$  = 70. Згідно з правилом 2, замінимо

значення  $a_3$  – на (90-70 = 20), значення  $b_3$  на 0 і решту клітин третього стовпця викреслимо.

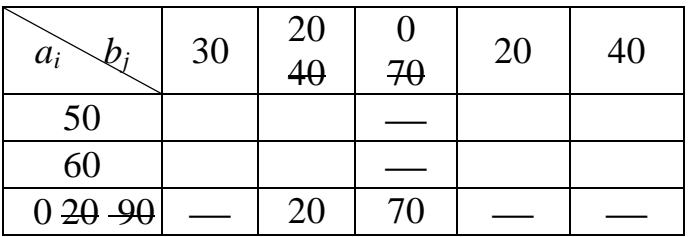

Серед тарифів, що залишилися, знайдемо  $\min_{i,j} c_{ij} = 3$ . Таких клітин дві – (3,2) та (1,5). Вибираємо будьяку з них, наприклад, (3,2). В цю

клітину записуємо min  $\{a_3, b_2\}$  = min  $\{20, 40\}$  = 20 i решту третього рядка викреслимо. Замінимо значення  $b_2$  на (40-20=20), значення  $a_3$  на 0.

Продовжуючи таким чином, отримаємо таблицю

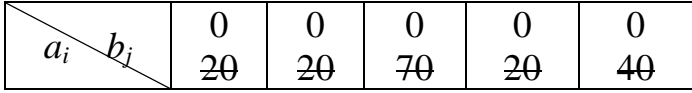

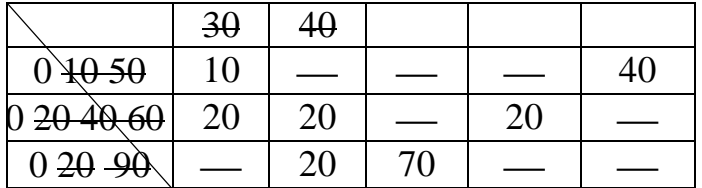

Перевіримо кількість базисних змінних. Їх повинно бути *i + j –* **1** =  $= 3 + 5 - 1 = 7.$ 

Базисний розв'язок  $x_{11}=10$ ,  $x_{15}=40$ ,  $x_{21}=20$ ,  $x_{22}=20$ ,  $x_{24}=20$ ,  $x_{32}=20$ ,  $x_{33}=70$ , інші змінні є вільними, отже, їм відповідають нулі. Значення цільової функції  $Z(X_1) = 10.5 + 40.3 + 20.13 + 20.7 + 20.8 + 20.3 + 70.1 = 860.$ 

Розглянемо ще один приклад знаходження початкового розв'язку ТЗ. Нижче у таблиці приведені величини  $a_i$ ,  $b_j$  та  $c_{ij}$ .

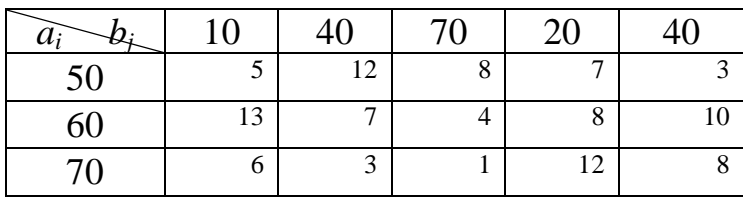

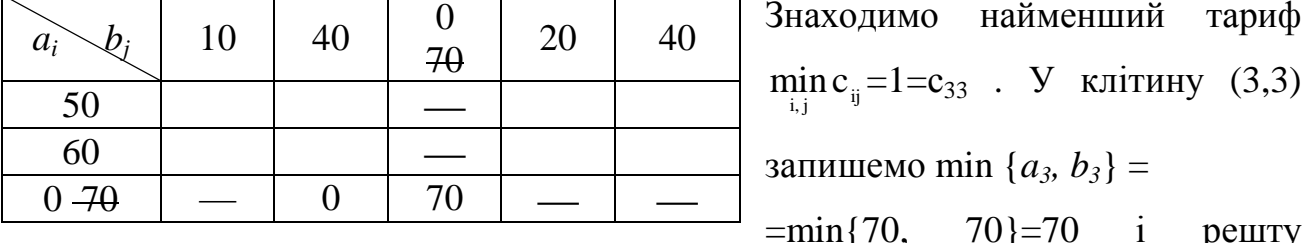

Знаходимо найменший тариф  $\min_{i,j} c_{ij} = 1 = c_{33}$ . У клітину (3,3) запишемо min  $\{a_3, b_3\}$  =

третього стовпця та третього рядка потрібно викреслити. Але згідно з правилом 4 потрібно в будь-яку з викреслених клітин поставити 0, наприклад, в клітину (3,2), якій відповідає найменший тариф.

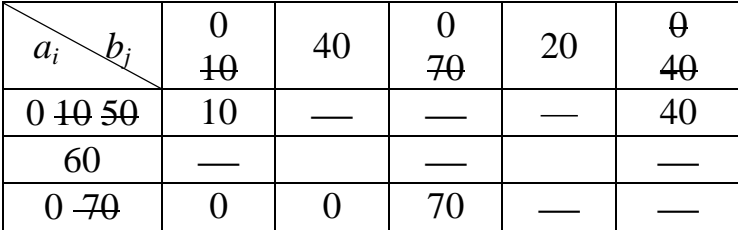

Далі ставимо 40 в клітину (1,5) і викреслюємо решту клітин п'ятого стовпця. В одержаній таблиці мінімум *сij* досягається

в клітині (1,1). І знову потрібно викреслити і стовпець, і рядок. Тому знову в будь-яку з викреслених клітин ставимо 0 і т.д.

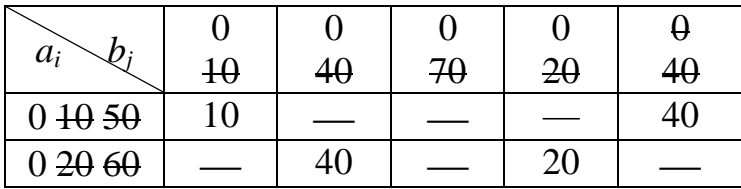

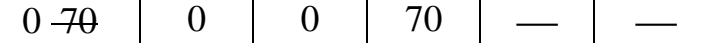

В отриманій таблиці заповненими є 7 клітин і їм відповідають 7 базисних змінних (деякі з них дорівнюють 0).

#### **6.2. Обчислення оцінок змінних**

Як і в симплекс методі для перевірки оптимальності плану потрібно обчислити оцінки змінних. Обчислювати їх "в лоб" досить обтяжливо. Спростити процедуру їх обчислення можна, скориставшись методом потенціалів. Суть цього методу у наступному: будується матриця так званих *псевдотарифів с*′*ij*, елементи якої обчислюються за формулою

$$
c'_{ij} = c_{ij} + u_i + v_j,
$$

де u<sub>i</sub>, v<sub>j</sub>.– <u>потенціали</u>, які вибираються так, щоб с '<sub>i</sub>; дорівнювали нулю для всіх базисних клітин. Тоді псевдотарифи пустих клітин (їм відповідають вільні змінні) дорівнюють (це строго доведено) оцінкам відповідних змінних.

Послідовність знаходження потенціалів та оцінок вільних змінних проілюструємо на задачі, що розглядалася вище.

Заповнимо таблицю тарифів витрат, залишивши клітини, які відповідають вільним змінним, пустими. У правий крайній стовпець внесемо значення невідомих u*<sup>i</sup>* , в нижній рядок значення невідомих v*<sup>j</sup>* .

Випишемо рівняння для потенціалів u*i*+ v*<sup>j</sup>* + с*ij* =0:  $u_1 + v_1 + 5 = 0$  (1);  $u_1 + v_5 + 3 = 0$  (2);  $u_2 + v_1 + 13 = 0$  (3);  $u_2+v_2+7=0$  (4);  $u_2+v_4+8=0$  (5);  $u_3+v_2+3=0$  (6);  $u_3+v_3+1=0$  (7). 5 3 |  $u_1$ 13 7 8  $| u_2 |$ 3 1  $\frac{1}{u_3}$  $V_1$   $V_2$   $V_3$ v*j* u*i*

В такій системі число рівнянь на 1 менше за число невідомих величин u<sub>i</sub> та v<sub>j</sub>, тому завжди можна будь-яку з них прирівняти до нуля, і в системі завжди є рівняння, одна з невідомих в  $5 \qquad \qquad 3 \qquad 8$ 13 7 8 0  $3 \quad 1 \quad 3 \quad 4$  $-13$   $-7$   $-5$   $-8$   $-11$   $\sqrt{y}y_{i}$ 

якому вже знайдена, а інша ні. Покладемо, наприклад,  $u_2=0$ . Тоді з рівняння (3) отримуємо, що v<sub>1</sub>=-13. З рівняння (4) v<sub>2</sub>=-7, з п'ятого – v<sub>4</sub>=-8. Оскільки v<sub>1</sub>=-13, з першого рівняння маємо u<sub>1</sub>-13+5=0, звідки u<sub>1</sub>=8. Подібним чином, знаходимо інші невідомі потенціали. Їх значення наведені у таблиці вище.

Перевіримо оптимальність плану, для чого знайдемо оцінки  $c'_{ij} = c_{ij} + u_i + v_j$  всіх вільних змінних

$$
c'_{ij} = \begin{pmatrix} 13 & 11 & 7 & 8 & c'_{12} = c_{12} + u_1 + v_2 = 12 + 8 - 7 = 13; \\ -1 & -1 & 0 & c'_{13} = c_{13} + u_1 + v_3 = 8 + 8 - 5 = 11; \\ -13 & -7 & -5 & -8 & -11 & v_j \end{pmatrix} \begin{matrix} 8 & c'_{12} = c_{12} + u_1 + v_2 = 12 + 8 - 7 = 13; \\ 4 & c'_{14} = c_{14} + u_1 + v_4 = 7 + 8 - 8 = 7 \\ i \text{ T.A.} \end{matrix}
$$

Якщо в таблиці псевдотарифів немає від'ємних оцінок, то розв'язок оптимальний, інакше план перевезень можна поліпшити.

#### **6.3. Поліпшення плану перевезень**

Припустимо, що знайдено початковий розв'язок ТЗ. Крім того знайдені потенціали та обчислені елементи матриці псевдотирифів *с*′*ij*, які є оцінками вільних змінних. Як поліпшити розв'язок ТЗ?

Якщо серед оцінок є хоч одна від'ємна, наприклад *с*′*i\*j\** < 0, то шукається новий, кращий опорний розв'язок ТЗ. З цією метою складають так званий цикл перерахунку з початковою вершиною (*i\*, j\**), визначають величину перерозподілу вантажу λ, здійснюють переміщення λ одиниць вантажу по циклу. В результаті знаходять новий опорний розв'язок з меншими сумарними витратами на перевезення.

Доцільно будувати цикл для клітини, якій відповідає найменша із від'ємних оцінок. Припустимо, що вибрали найменшу оцінку *с*′*i\*j\** < 0; вільну змінну, яка відповідає цій клітині (*i\*, j\**), введемо до складу базисних і відмітимо її знаком «+». Для цієї клітки будуємо **цикл** – замкнений многокутник з прямими кутами, вершини якого, крім початкової, знаходяться в клітинах, які відповідають базисним змінним (цикл завжди існує і тільки один). Помітимо інші вершини циклу знаками «+» і «-», так щоб вони чергувалися.

У нашому прикладі мінімальною від'ємною оцінкою є *с*′*31* = -3.

| 10    |        |    |    | 40 |
|-------|--------|----|----|----|
| $-20$ | $-20+$ |    | 20 | __ |
|       | 20     | 70 |    |    |

Побудуємо для клітини (3,1) цикл. Від  $\left\vert \right\vert$  вершини (3,1) будемо рухатися праворуч. Є дві вакантні клітини для наступної

вершини циклу – (3,2) і (3,3), але якщо вибрати за вершину клітину (3,3), то, повернувши з неї під прямим кутом, не зможемо вибрати наступну вершину циклу, тому вибираємо клітину (3,2). Повертаємо на 90 градусів, наступною вершиною може бути тільки клітина (2,2). Керуючись наведеним вище міркуванням, приходимо до висновку, що наступною вершиною має бути (2,1). Таким чином, цикл для вільної змінної х<sub>31</sub> побудовано.

Відмітимо вершини циклу знаками «+» і «-» так, щоб вони чергувалися.

Зауважимо, що цикл утворюють ті клітини, які приймають участь у процедурі перерозподілу перевезень вантажу за умови, що вся продукція вивезена зі складів (пунктів відправлення) і кожний споживач отримав необхідну кількість вантажу.

Число λ – кількість вантажу, який перерозподіляється, тобто в одні пункти доставки додається (в клітини зі знаком «+»), з інших віднімається (з клітин зі знаком «-») визначається за правилом: це найменший із вантажів, які записані у клітинах циклу зі знаком «-», тобто так, щоб одна із завантажених клітин циклу стала пустою (вільною), а та клітина, для якій будувався цикл, – завантаженою (базисною).

Причому у разі, коли декілька клітин одночасно "бажають" стати пустими, необхідно пустою залишити тільки одну з них, а саме ту, у якій тариф найбільший, в інші клітини – претенденти на звільнення необхідно записати так звані базисні нулі. (Число завантажених клітин обов'язково повинно дорівнювати *i + j* – 1. Інакше далі можуть бути проблеми із побудовою циклу).

Знайдемо мінімум λ серед всіх клітин, відмічених знаком «-», і виберемо клітину, в якій цей мінімум досягається. У нашому прикладі  $\lambda$ =20, мінімум досягається в двох клітинах (2,1) і (3,2), але клітині (2,1) відповідають більші транспортні витрати, тому розвантажимо клітину (2,1), а в клітину (2,2) запишемо так званий базисний нуль.

Перехід до нової транспортної таблиці (заміна базису) здійснюється так:

- розвантажена клітина залишається порожньою;
- до вантажу, який був у клітинах циклу зі знаком «+», додається λ одиниць вантажу, від вантажу в клітинах зі знаком «-» віднімається λ одиниць;
- клітини, що не належали до циклу, переписуються без змін.

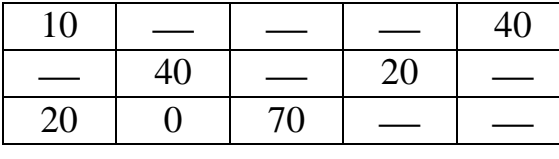

Для цього базисного розв'язку витрати становлять Z(X<sub>2</sub>) = 10⋅5 + 40⋅3 + 40⋅7 + 20⋅8  $20.6 + 0.3 + 70.1 = 800.$ 

Отримали нову транспортну таблицю. Для неї повторюємо хід попередніх міркувань (пункти 2-3).

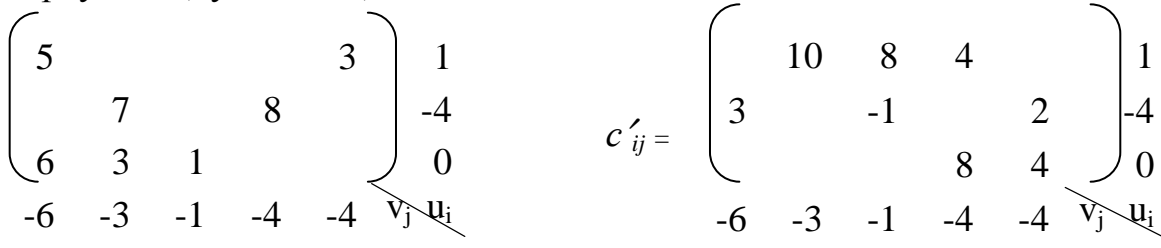

Отриманий розв'язок не є оптимальним, оскільки є від'ємна оцінка с'<sub>23</sub>=-1. Побудуємо для клітини (2,3) цикл і знайдемо мінімум вантажу, який записано

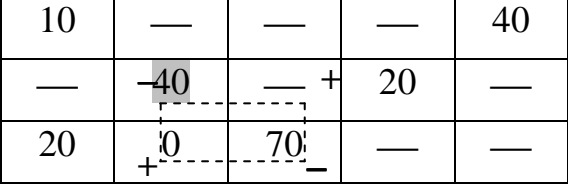

в клітинах циклу, відмічених знаком «-». λ=40, мінімум досягається в клітині (2,2). Перейдемо до нового розв'язку: у клітині (2,2) ставимо прочерк, вміст клітин, відмічених знаком «+», збільшимо на  $\lambda$ =40, вміст клітини (3,3) зі знаком «-» зменшимо на 40 одиниць.

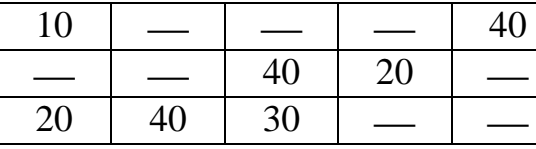

Вартість доставки Z(X<sub>3</sub>)=10⋅5 + 40⋅3 + 40⋅4+  $+20.8 + 20.6 + 40.3 + 30.1 = 760.$ 

Знайдемо потенціали і обчислимо оцінки

10 8 3 1 4 1  $3 \mid -3$ 7 4*)* 0 *с*′*ij* <sup>=</sup>  $-6$   $-3$   $-1$   $-5$   $-4$   $\sqrt{v_j} \ll u_i$  $5$  3 1 4 8 -3  $6 \quad 3 \quad 1 \qquad 0$  $-6$   $-3$   $-1$   $-5$   $-4$   $\sqrt[3]{y}$   $\frac{1}{y}$ 

Від'ємних оцінок немає, отже, план перевезень є оптимальним. Відповідь: мінімальна вартість транспортування товару дорівнює 760 грн., для її забезпечення потрібно з першого складу перевезти 10 од. товару до першого магазину і 40 од. до п'ятого, з другого складу 40 од. до третього та 20 од. до четвертого магазинів, і нарешті, з третього складу 20од. відправити до першого магазину, 40 од. до другого і 30 од. до третього.

#### Алгоритм розв'язування ТЗ

1. Знаходимо початковий план перевезень. Кількість заповнених клітин повинна дорівнювати *i + j* – 1.

2. Обчислюємо потенціали з умови, що  $u_i + v_j + c_{ij} = 0$  для тарифів базисних змінних. Розв'язувати цю систему можна усно і відразу записувати значення потенціалів у таблицю.

3. Обчислюємо оцінки для вільних змінних  $c'_{ij} = c_{ij} + u_i + v_j$ .

4. Якщо всі оцінки невід'ємні, то знайдений розв'язок є оптимальним (процедура закінчена).

5. Якщо серед оцінок є хоча б одна від'ємна, то шукається кращий опорний розв'язок. З цією метою для клітини з найменшою від'ємною оцінкою будується цикл, по якому переміщується вантаж  $\lambda$ . Величина  $\lambda$  – це мінімум вантажу, який знаходиться у клітинах циклу, відмічених знаком «-».

6. Процедура продовжується, починаючи з кроку 2.

Зауважимо, що цикл може мати більш складний вигляд, його сторони можуть перетинатися. Нижче побудовано цикли для клітин (2,2) та (4,3).

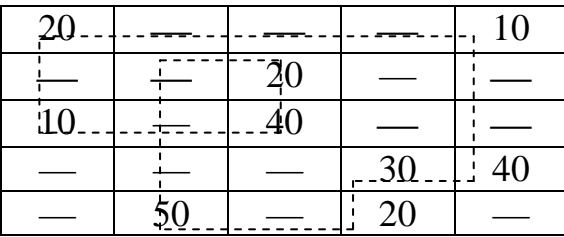

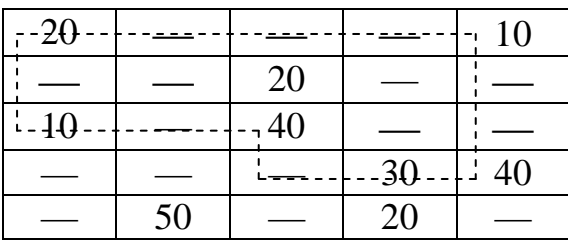

#### **7. Задачі теорії ігор**

Задача теорії ігор полягає в знаходженні розв'язання гри, тобто знаходженні оптимальних стратегій для кожного з гравців і ціни гри. *Ціною гри V* називається виграш (програш), який відповідає оптимальним стратегіям гравців.

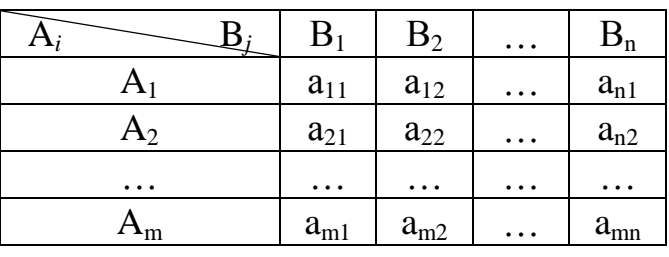

Нехай задана платіжна матриця гри для гравця А:

В цій таблиці через A*<sup>i</sup>* позначена *і*-та стратегія гравця А (тобто вибір ним *і*го рядка), через B*<sup>j</sup>* – *j*-та стратегія гравця В (вибір ним *j*-го стовпця), aij – величина виграшу гравця А (програшу гравця В) у разі, коли він дотримується *i*-ої стратегії, а гравець В – *j*-ої (*i* = 1…m, *j* = 1…n).

*Оптимальною* називається стратегія, використання якої дає максимально можливий виграш гравцю при будь-яких стратегіях іншого гравця. Розглянемо приклад 1:

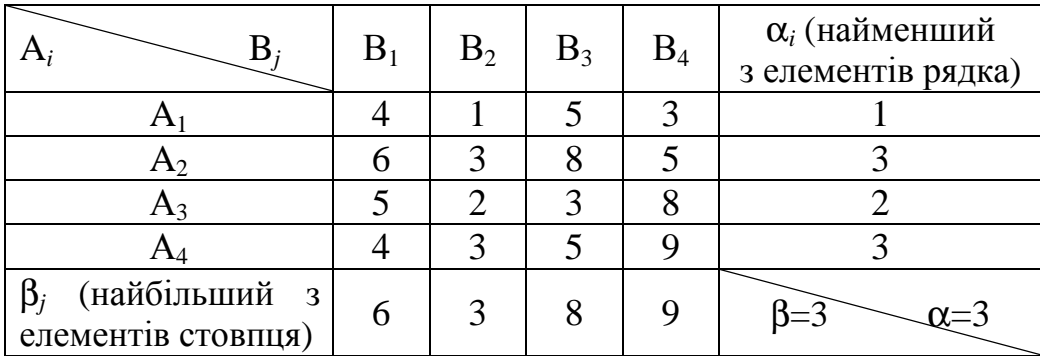

Якщо гравець А вибере свою першу стратегію, то його виграш буде не меншим ніж  $\alpha_1 = 1$  одиниця (незалежно від того, якої стратегії буде дотримуватись гравець В), якщо гравець А вибере свою другу стратегію, то його виграш буде не менше за 3 одиниці  $(\alpha_2=3)$ , не меншим ніж 3 одиниці буде виграш і в випадку дотримання гравцем А своєї 4-ої стратегії ( $\alpha_4 = 3$ ). При дотримуванні третьої стратегії виграш гравця А буде не меншим за 2 одиниці  $(\alpha_3=2)$ . Гравцеві А вигідніше дотримуватися своєї другої або четвертої стратегій, тому що в цьому випадку його виграш гарантовано буде не меншим ніж

$$
\alpha = \max_i \min_j a_{ij} = \max_i \alpha_i = 3.
$$

Якщо гравець В обере свою першу стратегію, то його програш буде не більшим за  $\beta_1$  = 6 одиниць, якщо він вибере свою другу стратегію, то його програш буде не більшим за  $\beta_2 = 3$  одиниць. При дотримуванні стратегій  $B_3$  та  $B_4$  програш гравця В буде не більшим за відповідно β<sub>3</sub> =8 і β<sub>4</sub> =9 одиниць. Гравцеві В більш вигідно дотримуватися своєї другої стратегії, оскільки в цьому разі його програш буде не більшим ніж

$$
\beta = \min_j \max_i a_{ij} = \min_j \beta_j = 3.
$$

Число α називається *нижньою ціною* гри, β називається *верхньою ціною* гри, <sup>α</sup> ≤ *V* ≤ β .

**Чистою** називається стратегія, яка полягає у виборі гравцем певного рядка (стовпця) платіжної матриці.

Гра, в якій  $\alpha = \beta$ , називається *грою в чистих* стратегіях (з сідловою точкою). Сідловою називається точка, для якої виконується умова  $\alpha = a_{i^*i^*} = \beta$ . Таким чином, оптимальна гра складається для першого гравця у виборі *i\**-ої стратегії, для другого гравця у виборі стратегії *j\**.

Якщо гра має декілька сідлових точок, то гравці можуть дотримуватися декількох оптимальних стратегій.

У нашому прикладі, є дві сідлові точки а<sub>22</sub> та а<sub>42</sub>. Тому для гравця В оптимальною буде стратегія  $B_2$ , а гравець А має дві оптимальні чисті стратегії  $A_2$ та А<sub>4</sub>.

У випадку, коли α< β*,* гравець А може спробувати збільшити свій виграш, а гравець В – зменшити свій програш. У такому разі кажуть про *змішані стратегії*, тобто стратегії, що полягають у випадковому чергуванні чистих стратегій.

Нехай  $x_i$  – ймовірність застосування гравцем А своєї *i*-ої стратегії, а  $y_j$  – ймовірність застосування гравцем В своєї *j*-ої стратегії. З курсу теорії

29

імовірності відомо, що

$$
\begin{array}{ll}\n\mathbf{x}_{i} \geq 0, & \mathbf{y}_{j} \geq 0, \\
\sum_{i} \mathbf{x}_{i} = 1, & \sum_{j} \mathbf{y}_{j} = 1 & \text{no } \text{scim } i, j.\n\end{array}
$$

Теорема. Якщо один гравець дотримується своєї оптимальної змішаної стратегії, то незалежно від стратегії другого гравця, середній виграш залишається незмінним і дорівнює ціні гри *V*.

Приклад 2.

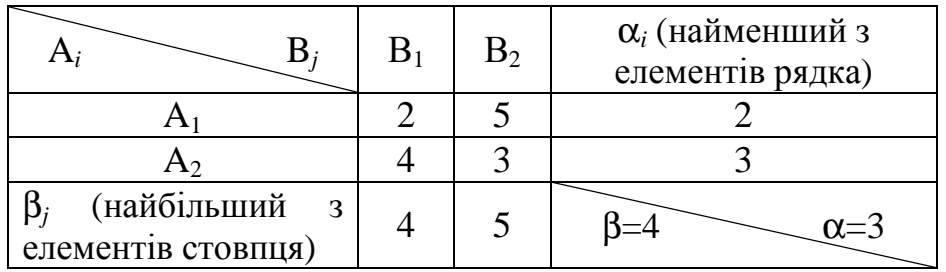

Нехай  $x_1$  – імовірність застосування гравцем А своєї першої стратегії,  $x_2$  – імовірність застосування ним другої стратегії. Якщо гравець В буде дотримуватися своєї першої стратегії, то виграш гравця А становитиме  $2x_1$  +  $4x_2$ , якщо ж гравець В буде дотримуватися стратегії  $B_2$ , то виграш гравця А буде  $5x_1 + 3x_2$ . Враховуючи умови теореми, отримаємо, що в будь-якому випадку виграш гравця А буде не меншим за *V*. Маємо

$$
\begin{cases} 2x_1 + 4x_2 \ge V, \\ 5x_1 + 3x_2 \ge V, \\ x_1 \ge 0, x_2 \ge 0. \end{cases}
$$

Введемо нові змінні х'<sub>і</sub> = х<sub>і</sub>/V. Тоді нерівності перепишуться у вигляді

$$
\begin{cases}\n2 x'_1 + 4 x'_2 \ge 1, \\
5 x'_1 + 3 x'_2 \ge 1, \\
x'_1 \ge 0, x'_2 \ge 0,\n\end{cases}
$$
\na\n
$$
\sum_i x'_i = \sum_i \frac{x_i}{V} = \frac{1}{V}.
$$

Оскільки гравець А прагне зробити свій виграш максимальним, то задачу можна сформулювати так: необхідно знайти значення змінних х′1, х′2, які задовольняють одержаній системі нерівностей, і при яких цільова функція *V*  $Z = \sum x$ *i i*  $=\sum x'_i = \frac{1}{N}$  приймає найменше значення.

Цю задачу можна розв'язати, наприклад, графічним методом. Тоді отримаємо  $x'_1 = 1/14$ ,  $x'_2 = 3/14$ ,  $Z = x'_1 + x'_2 = 2/7$ .

Ціна гри  $V = \frac{1}{7} = 3.5$ Z 1  $V = \frac{1}{g} = 3.5$ , імовірність застосування першої стратегії  $x_1 =$  $=x'_1 \cdot V=1/14 \cdot 3.5 = 0.25$ , імовірність застосування другої стратегії  $x_2$ =х′2⋅*V*=3/14⋅3,5 = 0,75. Тобто перший гравець, щоб отримати максимальний виграш, повинен з чотирьох випадків гри у середньому 1 раз застосувати свою першу стратегію, і 3 рази другу.

Аналогічно визначається оптимальна стратегія для гравця В.

 $2y_1 + 5y_2 \le V$ ,  $4y_1 + 3y_2 \le V$ ,  $y_1 \ge 0, y_2 \ge 0.$ Згідно з теоремою, програш другого гравця не перевищує ціну гри *V*.

Також введемо нові змінні у'<sub>ј</sub> = у<sub>ј</sub>/V. Тоді нерівності перепишуться у вигляді

$$
\begin{cases} 2y'_1 + 5y'_2 \le 1, \\ 4y'_1 + 3y'_2 \le 1, \\ y'_1 \ge 0, y'_2 \ge 0. \end{cases}
$$
  

$$
\sum_j y'_j = \sum_j \frac{y_j}{V} = \frac{1}{V}.
$$
 Ockiльки гравець B прагне зробити свій програми

мінімальним, то задачу можна розглядати у вигляді: необхідно знайти значення змінних у′1, у′2, які задовольняють одержаній системі нерівностей, і при яких цільова функція V  $W = \sum y_i = \frac{1}{1}$ i  $=\sum y_i = \frac{1}{V}$  приймає найбільше значення.

В результаті розв'язку цієї задачі ЛП отримаємо  $y'_1 = 1/7$ ,  $y'_2 = 1/7$ ,  $W=y'_1+y'_2 = 2/7.$ 

Ціна гри  $V = \frac{1}{11} = 3.5$  $V = \frac{1}{W} = 3.5$ , ймовірність застосування першої стратегії  $y_1$  = =y′1⋅*V* = 1/7⋅3,5 = 0,5, ймовірність застосування другої стратегії y2 = y′2⋅*V* = 1/7⋅3,5=0,5. Таким чином, другий гравець, щоб програти якомога менше, повинен використовувати свої стратегії з однаковою частотою.

### **8. Питання для самоперевірки**

- 1. Що таке математична модель?
- 2. В чому полягає суть методу Жордана-Гаусса?
- 3. Який розв'язок називається базисним?
- 4. Який розв'язок називається опорним?
- 5. В чому полягає симплексне перетворення системи лінійних рівнянь?
- 6. В чому суть графічного методу розв'язування задач ЛП?
- 7. Як побудувати область, що задовольняє системі обмежень?
- 8. В чому суть симплексного методу розв'язування задач ЛП?
- 9. Коли знайдений опорний розв'язок задачі ЛП є оптимальним?
- 10.За яких умов задача лінійного програмування (ЗЛП) не має оптимальних розв'язків?
- 11.Як знайти початковий розв'язок ТЗ.
- 12.Що називається циклом транспортної таблиці?
- 13. В чому суть методу потенціалів розв'язування ТЗ?
- 14.Що називається грою?
- 15.Які стратегії називаються чистими, змішаними?
- 16.Що називається нижньою та верхньою ціною гри, сідловою точкою?
- 17.Як здійснюється перехід від гри до ЗЛП?

# **9. Індивідуальні завдання**

#### Завдання 1. Розв'язати методом Жордана-Гаусса 7

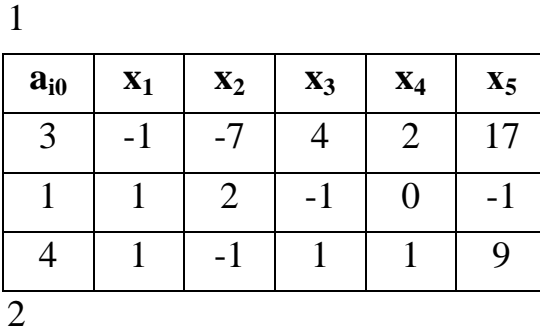

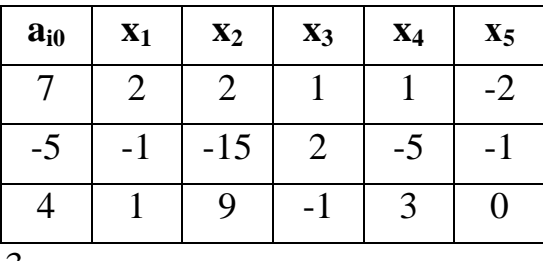

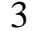

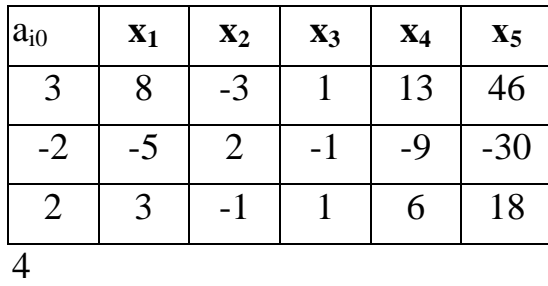

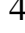

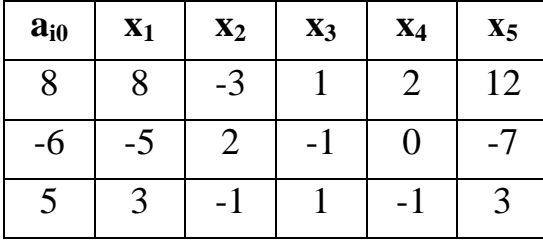

5

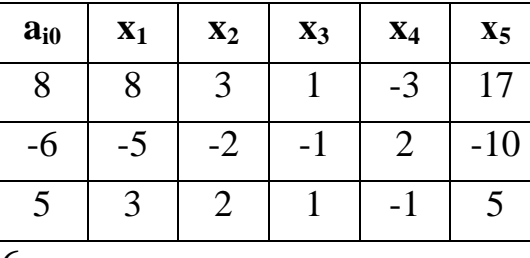

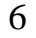

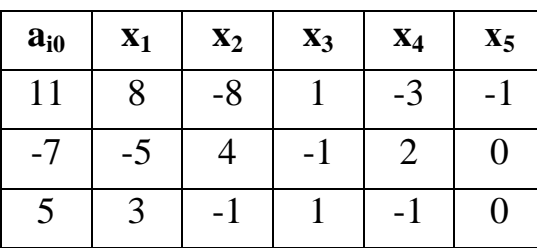

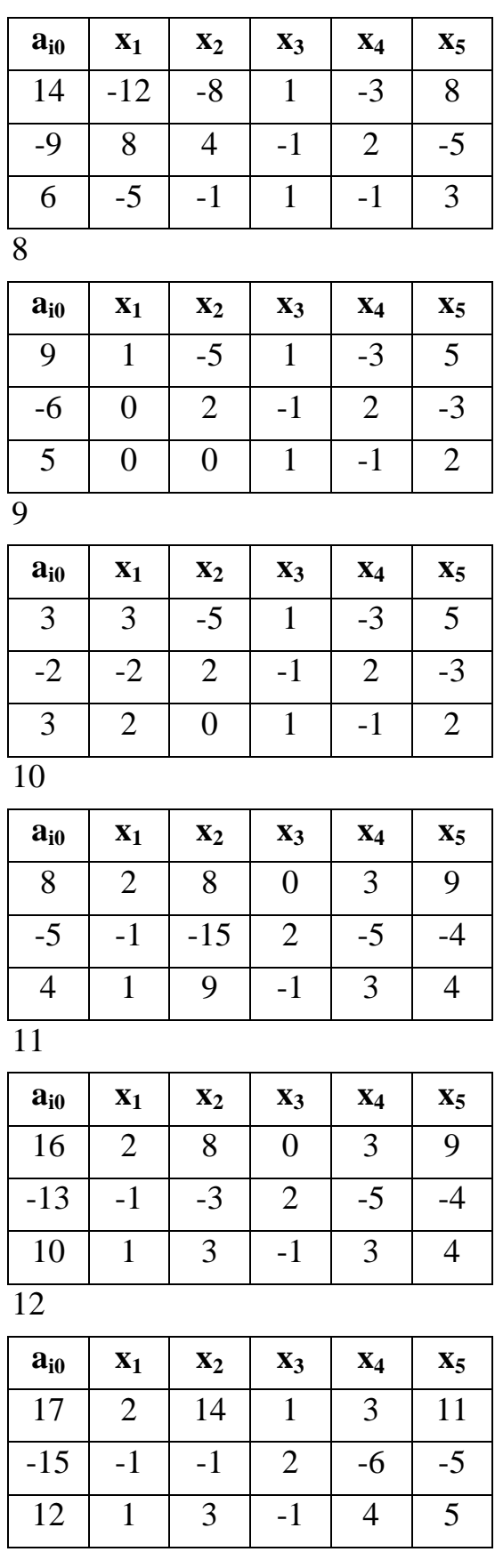

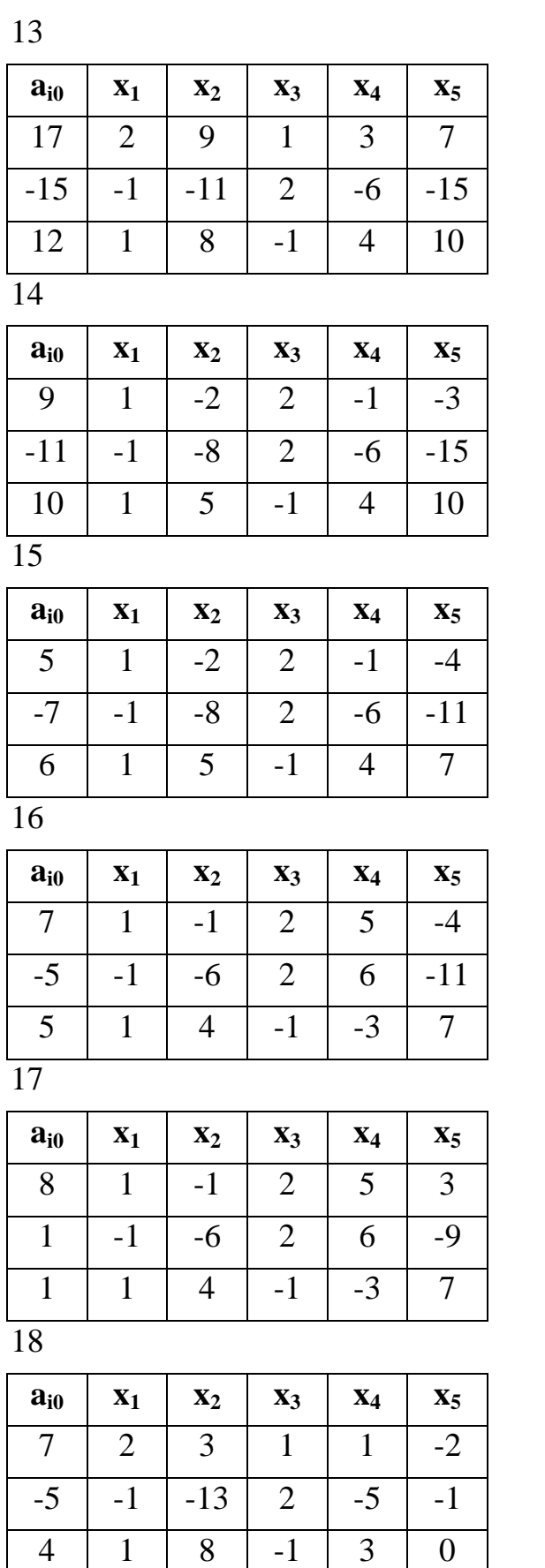

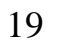

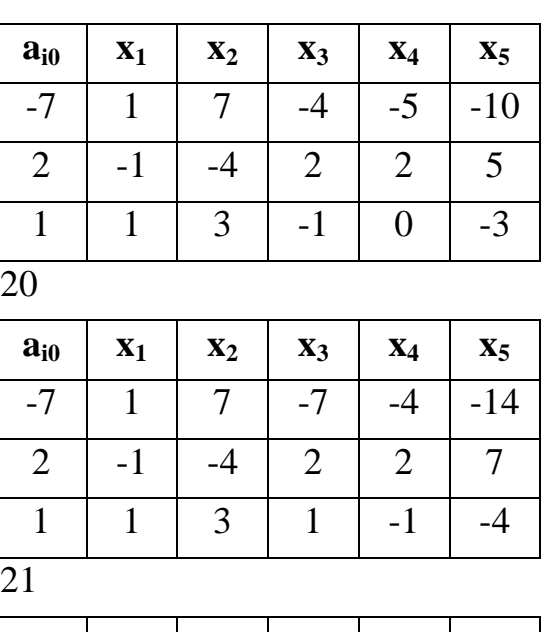

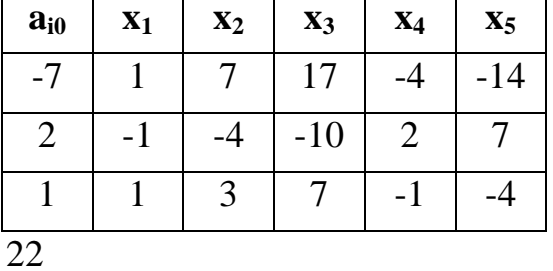

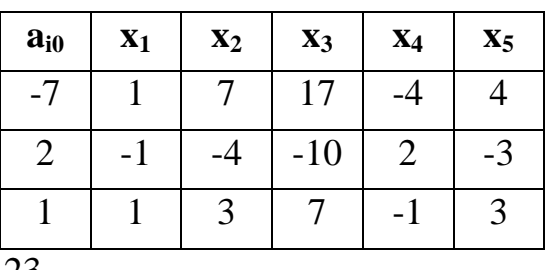

23

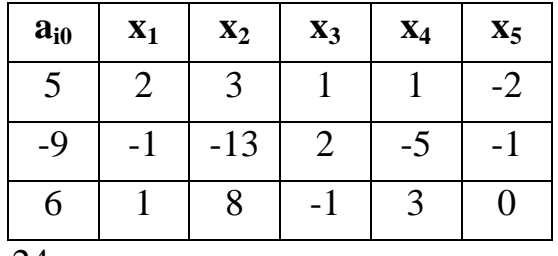

24

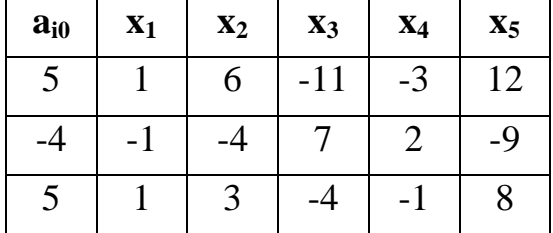

25  $\mathbf{a}_{\mathbf{i0}}$  |  $\mathbf{x}_1$  |  $\mathbf{x}_2$  |  $\mathbf{x}_3$  |  $\mathbf{x}_4$  |  $\mathbf{x}_5$  $5$  | 1 | 6 | 7 | -3 | 8  $-4$   $-1$   $-4$   $-5$   $2$   $-5$  $5$  | 1 | 3 | 5 | -1 | 3 26  $\mathbf{a}_{\mathbf{i0}}$  |  $\mathbf{x}_1$  |  $\mathbf{x}_2$  |  $\mathbf{x}_3$  |  $\mathbf{x}_4$  |  $\mathbf{x}_5$  $5 \mid 1 \mid 6 \mid -11 \mid -3 \mid 13$  $-4$   $-1$   $-4$   $7$   $2$   $-10$  $5$  | 1 | 3 | -4 | -1 | 9 27  $\mathbf{a}_{\mathbf{i0}}$  |  $\mathbf{x}_1$  |  $\mathbf{x}_2$  |  $\mathbf{x}_3$  |  $\mathbf{x}_4$  |  $\mathbf{x}_5$  $3 \mid 1 \mid 17 \mid -10 \mid -3 \mid 5$  $-2$   $-1$   $-10$   $6$   $2$   $-3$  $3 \mid 1 \mid 6 \mid -3 \mid -1 \mid 2$ 30  $\mathbf{a}_{\mathbf{i0}}$  |  $\mathbf{x}_1$  |  $\mathbf{x}_2$  |  $\mathbf{x}_3$  |  $\mathbf{x}_4$  |  $\mathbf{x}_5$  $-2$  | 1 |  $-8$  | 0 |  $-3$  | 5  $1 \mid -1 \mid 5 \mid 0 \mid 2 \mid -3$  $1 \mid 1 \mid -4 \mid 1 \mid -1 \mid 2$ 31  $\mathbf{a}_{\mathbf{i0}}$  |  $\mathbf{x}_1$  |  $\mathbf{x}_2$  |  $\mathbf{x}_3$  |  $\mathbf{x}_4$  |  $\mathbf{x}_5$  $3 \mid 1 \mid -5 \mid 10 \mid -3 \mid 5$  $-2$   $-1$   $2$   $-7$   $2$   $-3$  $3 \mid 1 \mid 0 \mid 6 \mid -1 \mid 2$ 32  $\mathbf{a}_{\mathbf{i0}}$  |  $\mathbf{x}_1$  |  $\mathbf{x}_2$  |  $\mathbf{x}_3$  |  $\mathbf{x}_4$  |  $\mathbf{x}_5$  $-12$   $-3$   $-5$   $2$   $-35$   $-39$  $3 \mid 1 \mid 2 \mid -1 \mid 14 \mid 15$  $8$  | 1 | -1 | 1 | -4 | -2 28  $\mathbf{a}_{\mathbf{i0}}$  |  $\mathbf{x}_1$  |  $\mathbf{x}_2$  |  $\mathbf{x}_3$  |  $\mathbf{x}_4$  |  $\mathbf{x}_5$  $3 \mid 6 \mid 1 \mid 2 \mid -3 \mid 5$  $-2$  -1 -10 6 2 -3  $7$  | 1 | 3 | -3 | -1 | 2 29  $\mathbf{a}_{\mathbf{i0}}$  |  $\mathbf{x}_1$  |  $\mathbf{x}_2$  |  $\mathbf{x}_3$  |  $\mathbf{x}_4$  |  $\mathbf{x}_5$  $4$  | 1 | -8 | 5 | 4 | 5  $6 \mid 3 \mid 5 \mid 0 \mid 2 \mid -3$  $-1$  | 1 |  $-4$  | 1 |  $-1$  | 2 33  $\mathbf{a}_{\mathbf{i0}}$  |  $\mathbf{x}_1$  |  $\mathbf{x}_2$  |  $\mathbf{x}_3$  |  $\mathbf{x}_4$  |  $\mathbf{x}_5$  $3 \mid 1 \mid -5 \mid 10 \mid 4 \mid 5$  $-2$  5 2 -7 2 -3  $3 \mid 1 \mid 0 \mid 6 \mid -1 \mid 2$ 34  $\mathbf{a}_{\mathbf{i0}}$  |  $\mathbf{x}_1$  |  $\mathbf{x}_2$  |  $\mathbf{x}_3$  |  $\mathbf{x}_4$  |  $\mathbf{x}_5$ 6  $-3$   $-5$   $2$   $20$   $-12$ 3 4 2 6 4 15  $1 \mid 1 \mid -1 \mid 3 \mid -4 \mid -2$ 

Завдання 2. Знайти 3 опорні розв'язки (якщо це неможливо, то знайти базисні): 1 2

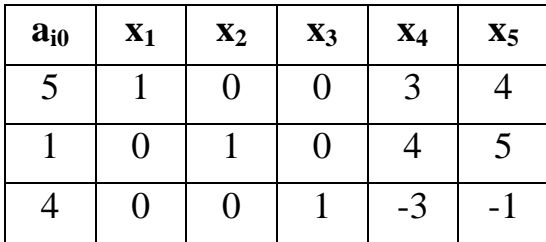

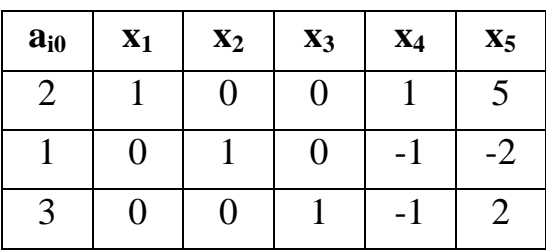

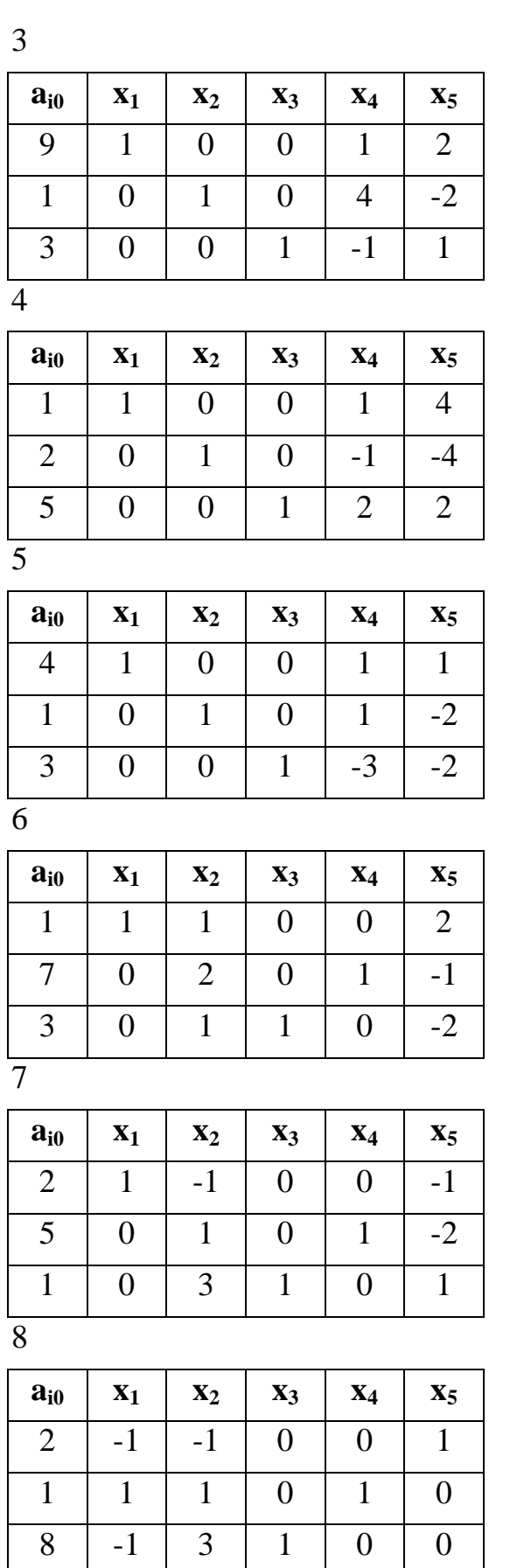

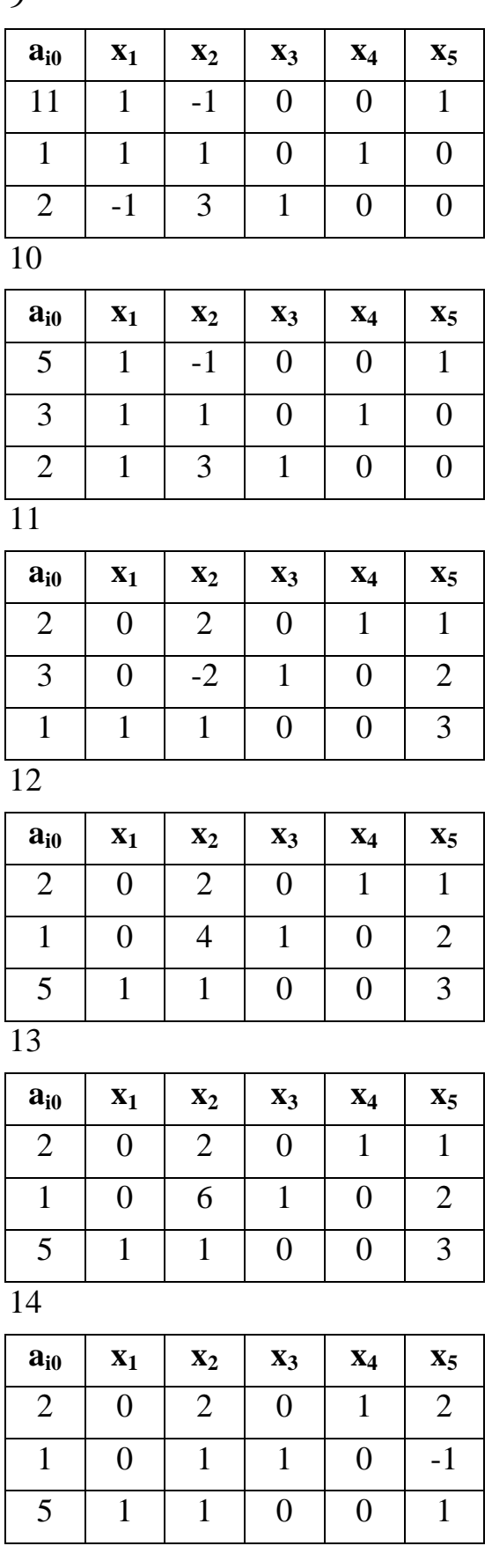

14

9

 $15$ 

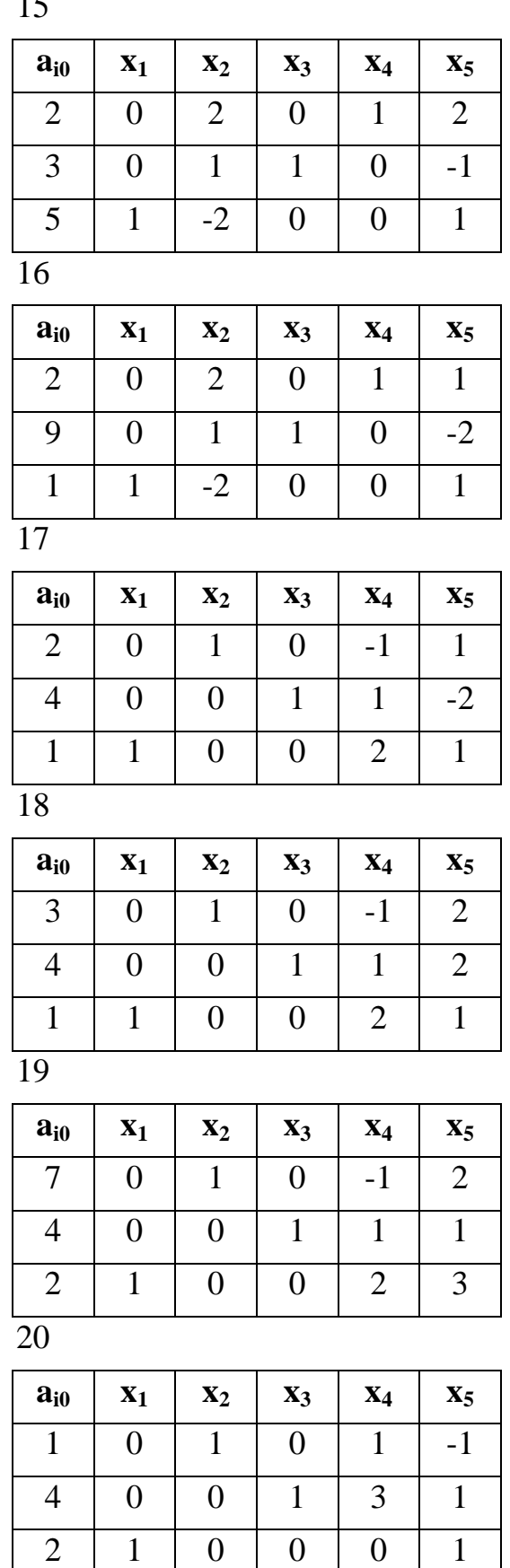

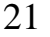

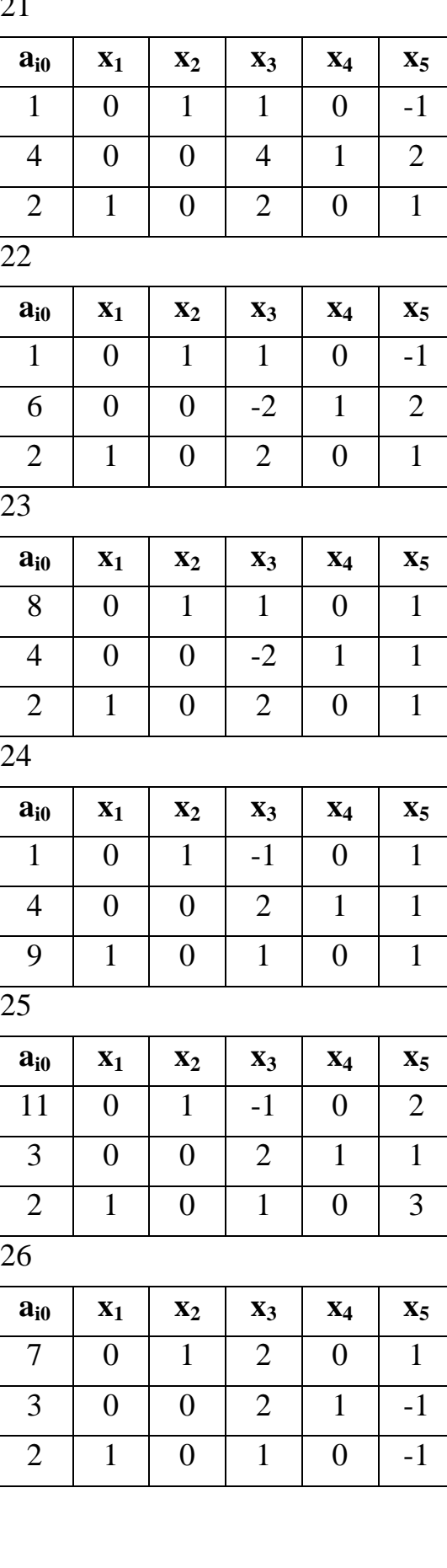

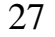

31

| $\mathbf{a}_{\mathbf{i0}}$ | $X_1$          | $\mathbf{x}_2$   | $X_3$          | $\mathbf{X}_4$   | $X_5$            |
|----------------------------|----------------|------------------|----------------|------------------|------------------|
| 9                          | $\overline{0}$ | $\mathbf{1}$     | $-1$           | $\theta$         | $\overline{2}$   |
| 3                          | $\theta$       | $\overline{0}$   | $\overline{2}$ | $\mathbf{1}$     | $\mathbf{1}$     |
| $\overline{2}$             | $\mathbf{1}$   | $\boldsymbol{0}$ | $\mathbf{1}$   | $\overline{0}$   | $\overline{4}$   |
| 28                         |                |                  |                |                  |                  |
| $a_{i0}$                   | $\mathbf{X}_1$ | $\mathbf{x}_2$   | $\mathbf{x}_3$ | $X_4$            | $X_5$            |
| $\overline{2}$             | $\overline{0}$ | 3                | $-1$           | $\theta$         | $\mathbf{1}$     |
| 3                          | $\overline{0}$ | $-1$             | $\overline{2}$ | $\mathbf{1}$     | $\overline{0}$   |
| 5                          | $\mathbf{1}$   | $-1$             | $\mathbf{1}$   | $\boldsymbol{0}$ | $\boldsymbol{0}$ |
| 29                         |                |                  |                |                  |                  |
| $a_{i0}$                   | $\mathbf{X}_1$ | $\mathbf{x}_2$   | $X_3$          | $X_4$            | $X_5$            |
| $\mathbf{1}$               | $\overline{0}$ | $-2$             | $\mathbf{1}$   | $\theta$         | $\mathbf{1}$     |
| 3                          | $\theta$       | $-1$             | $\overline{2}$ | $\mathbf{1}$     | $\overline{0}$   |
| $\overline{2}$             | $\mathbf{1}$   | $-1$             | $\mathbf{1}$   | $\boldsymbol{0}$ | $\boldsymbol{0}$ |
| 30                         |                |                  |                |                  |                  |
| $a_{i0}$                   | $\mathbf{x}_1$ | $\mathbf{x}_2$   | $X_3$          | $X_4$            | $X_5$            |
| $\overline{2}$             | $\overline{0}$ | $-1$             | $\overline{2}$ | $\overline{0}$   | $\mathbf{1}$     |
| 3                          | $\overline{0}$ | $\mathbf{1}$     | $\mathbf{1}$   | $\mathbf{1}$     | $\boldsymbol{0}$ |
| 5                          | $\mathbf{1}$   | 3                | 3              | $\boldsymbol{0}$ | $\boldsymbol{0}$ |

Завдання 3. Скласти математичну модель економічної задачі і розв'язати задачу ЛП графічним методом:

Підприємство виготовляє два види виробів  $A_1$  и  $A_2$  Прибуток від реалізації одиниці виробу  $A_1$  становить  $p_1$ , від реалізації  $A_2 - p_2$  грош. одиниць. Виріб  $A_1$ виготовляється  $a_{11}$  годин на верстаті  $B_1$  і  $a_{12}$  годин на верстаті  $B_2$ . Виріб  $A_2$ виготовляється  $a_{21}$  годин на верстаті  $B_1$  і  $a_{22}$  годин на верстаті  $B_2$ . Загальний час використання верстатів не повинен перевищувати  $t_1$  годин для верстата  $B_1$  і  $t_2$ годин для верстата В<sub>2</sub>. Необхідно знайти план випуску, який забезпечує максимальний прибуток, за умови, що всього виробів обох видів повинно бути випущено не менше за s одиниць.

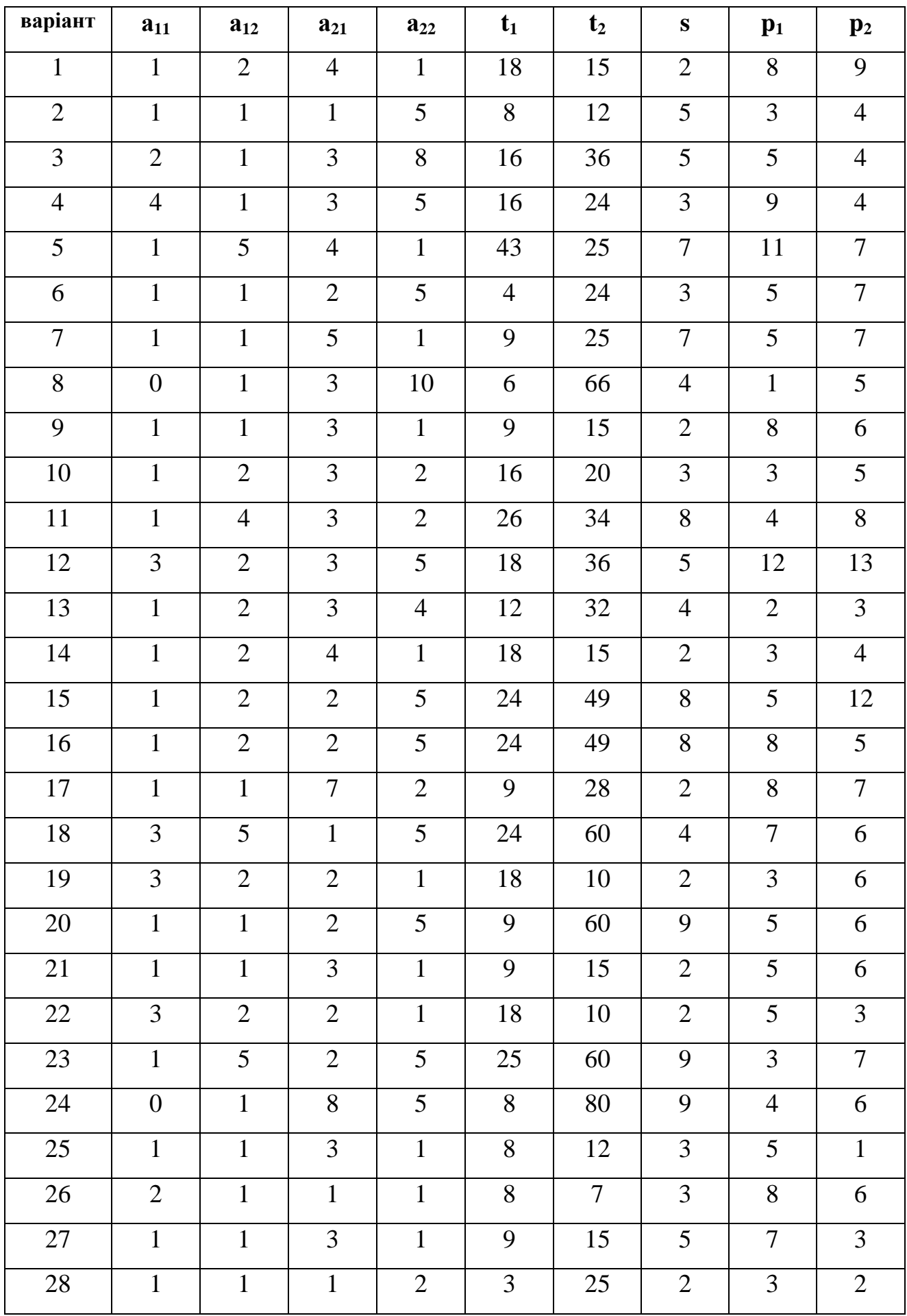

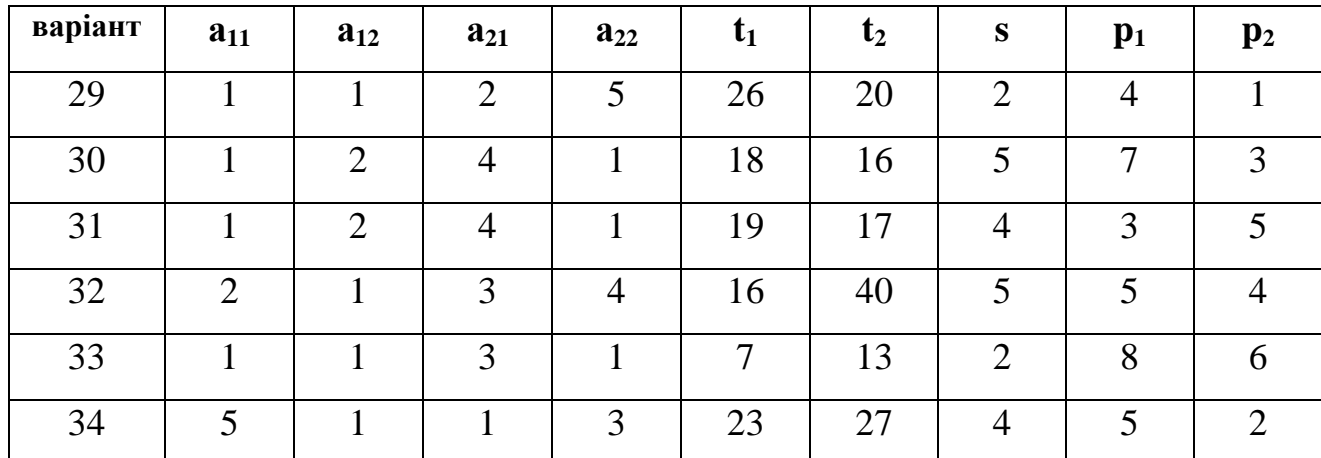

Завдання 4. Скласти математичну модель економічної задачі і розв'язати задачу ЛП графічним та симплексним методами:

Для виготовлення виробу  $A_1$  потрібно  $a_{11}$  од. сировини  $B_1$ ,  $a_{12}$  од. сировини  $B_2$ ,  $a_{13}$  од. сировини  $B_3$ , для виготовлення виробу  $A_2$  потрібно відповідно  $a_{21}$ ,  $a_{22}$ і а<sub>23</sub> од. сировини В<sub>1</sub>, В<sub>2</sub>, В<sub>3</sub>. Запаси сировини на підприємстві становлять відповідно  $b_1$ ,  $b_2$  і  $b_3$  од. Прибуток від реалізації  $A_1$  становить  $p_1$ , від реалізації  $A_2 - p_2$  грош. од., можна реалізувати залишки сировини  $B_2$  з прибутком  $p_3$ грош. од. Необхідно знайти план випуску продукції, який забезпечить максимальний прибуток.

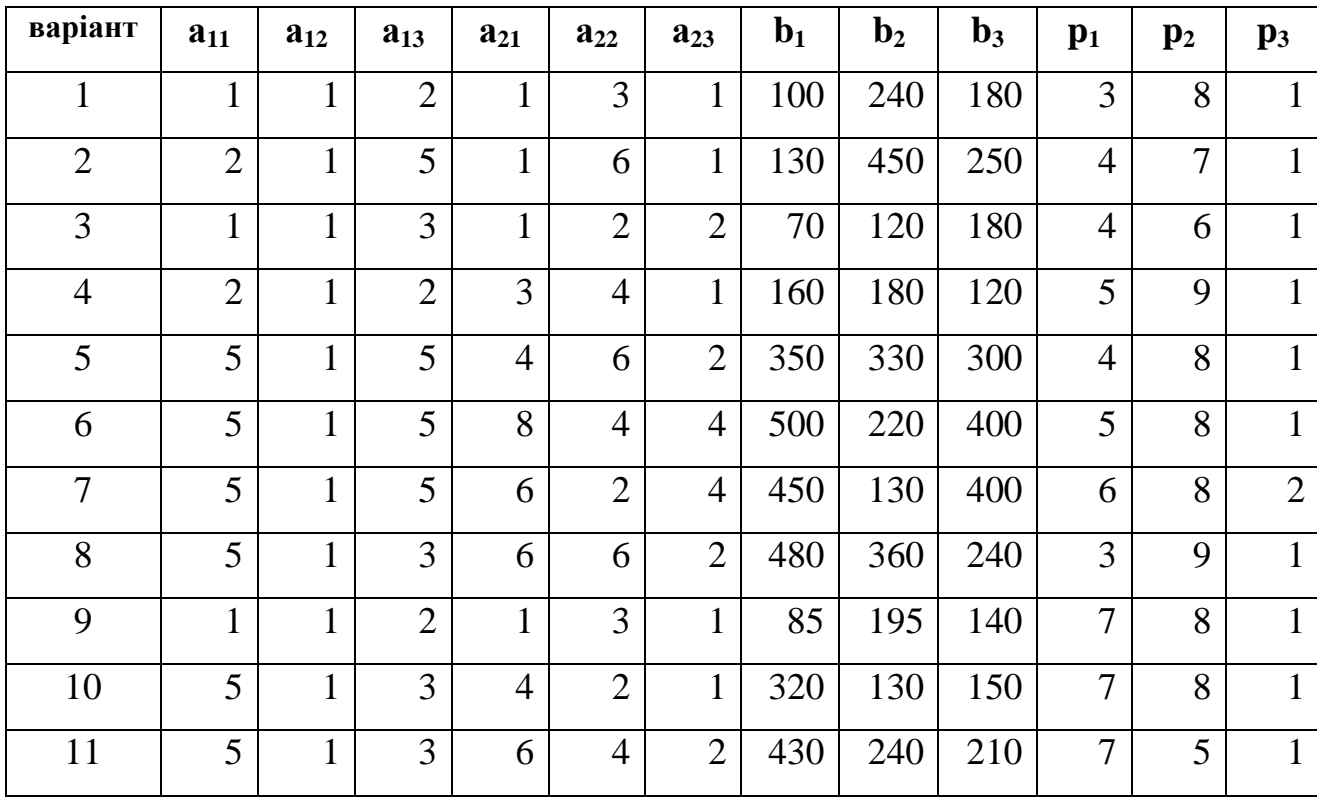

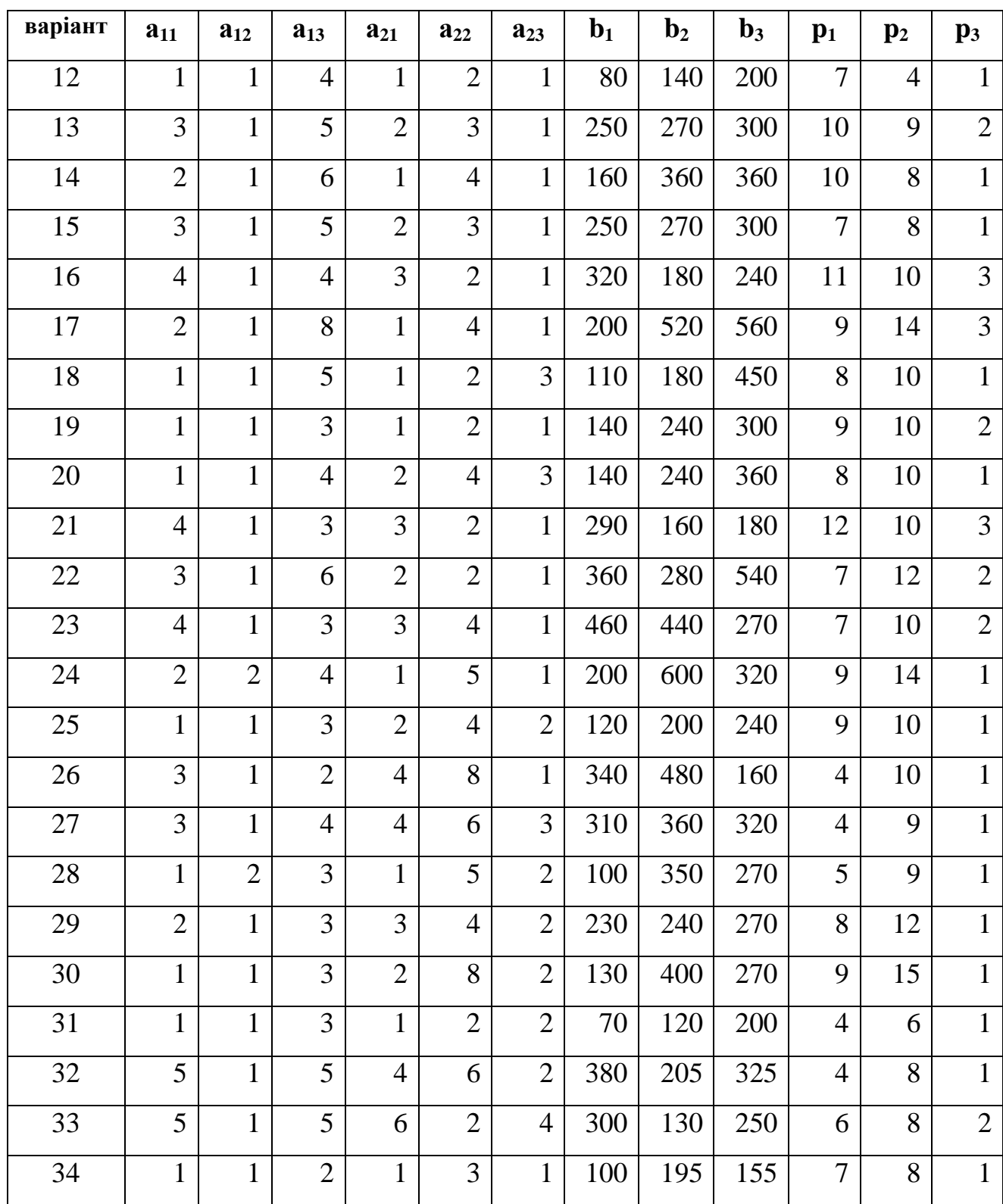

Завдання 5. Скласти математичну модель транспортної задачі і розв'язати ТЗ.

Відшукати такий план перевезень продукції з 3-ох складів 5-ом магазинам, який вимагає мінімальних витрат. Кількість продукції на складах, потреби кожного споживача і вартість доставки *сij* одиниці продукції зі складу *i* споживачу *j* наведені у таблиці.

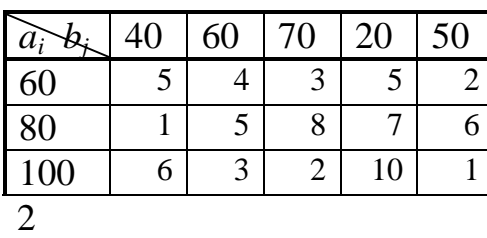

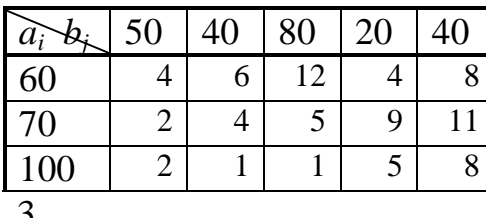

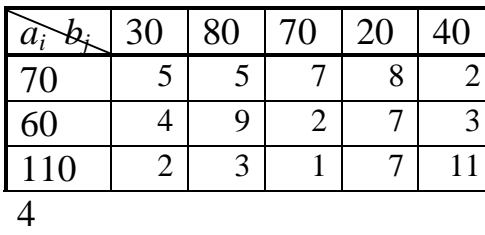

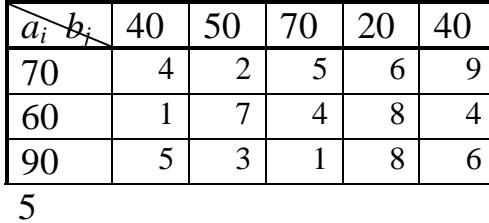

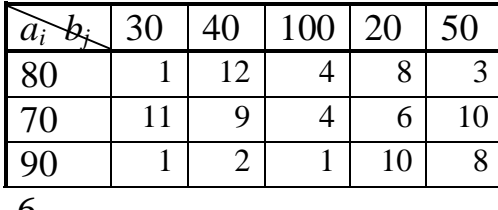

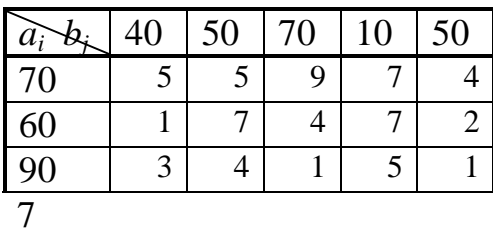

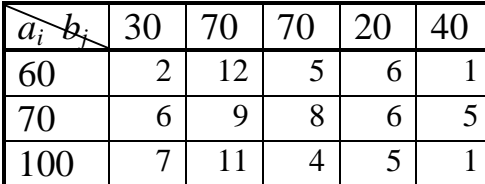

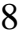

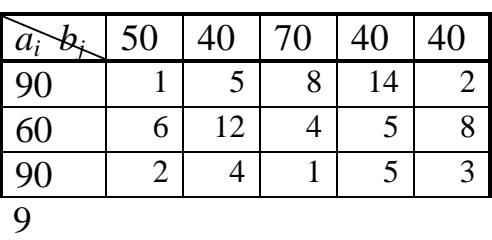

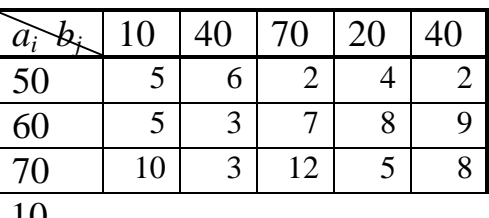

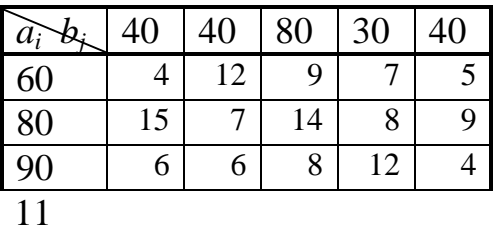

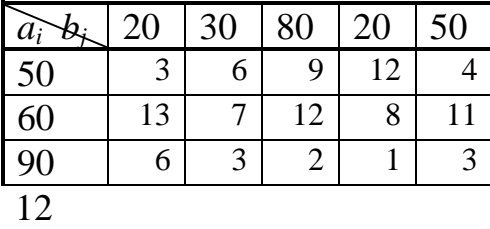

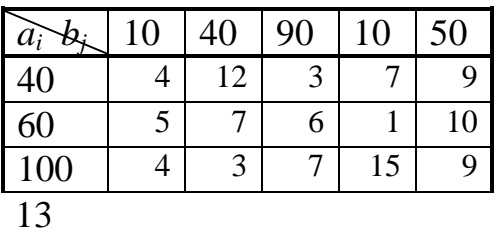

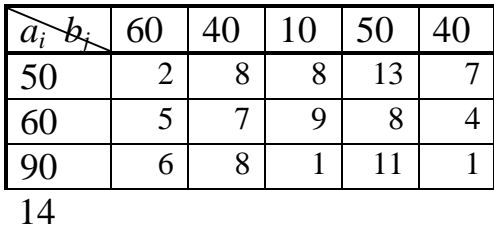

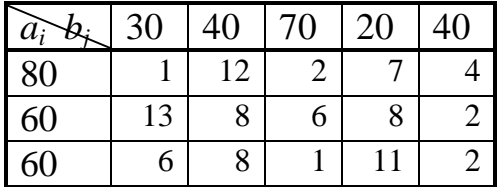

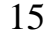

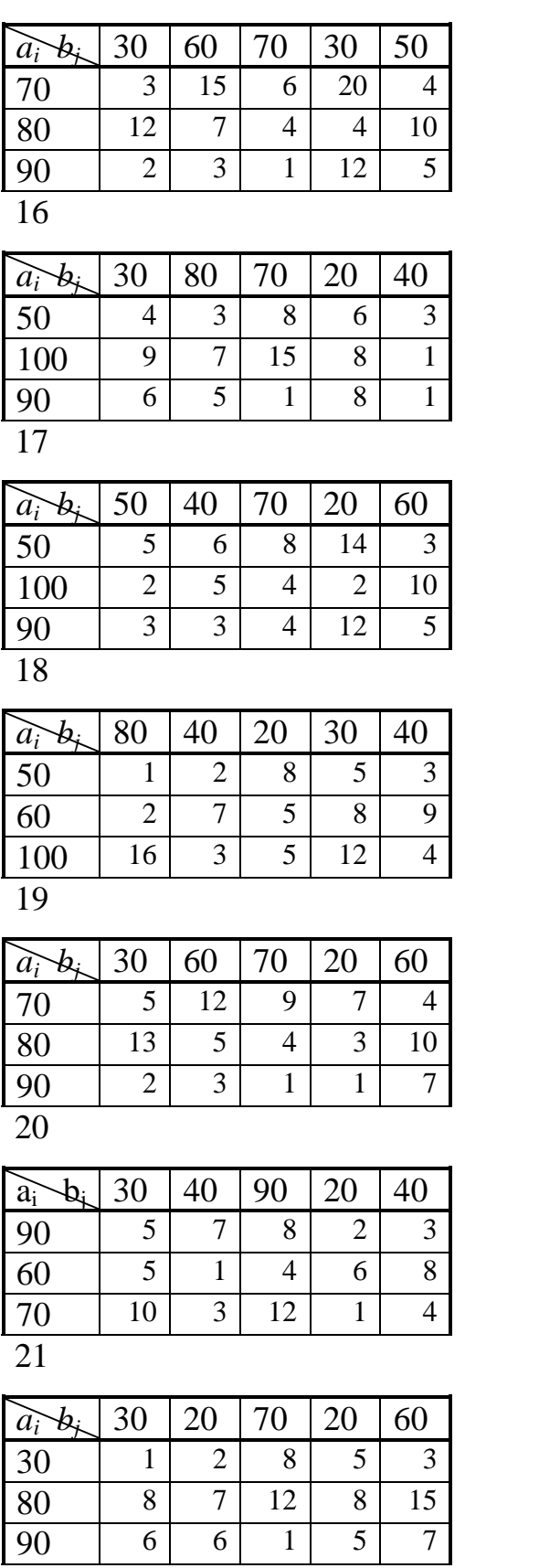

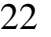

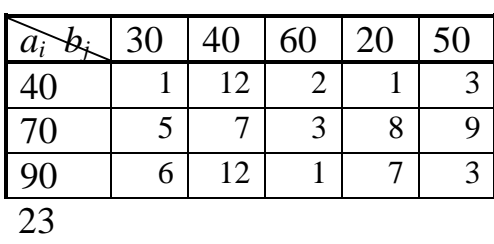

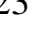

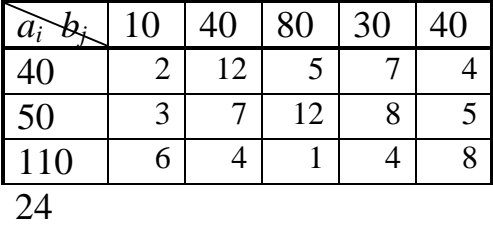

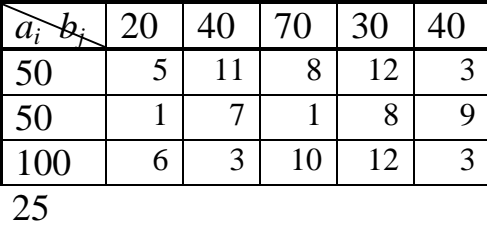

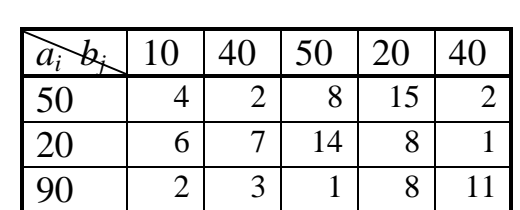

# $\frac{90}{26}$

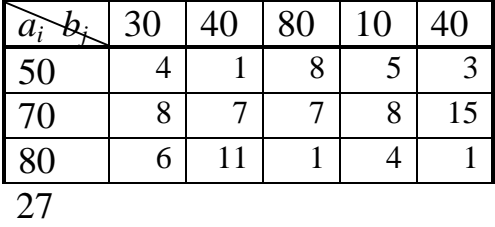

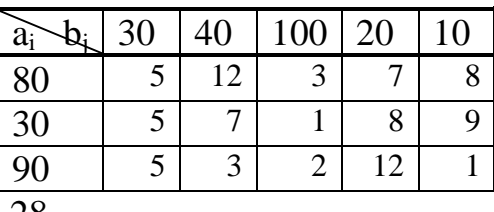

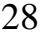

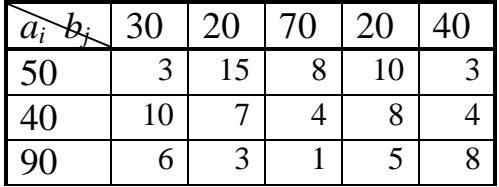

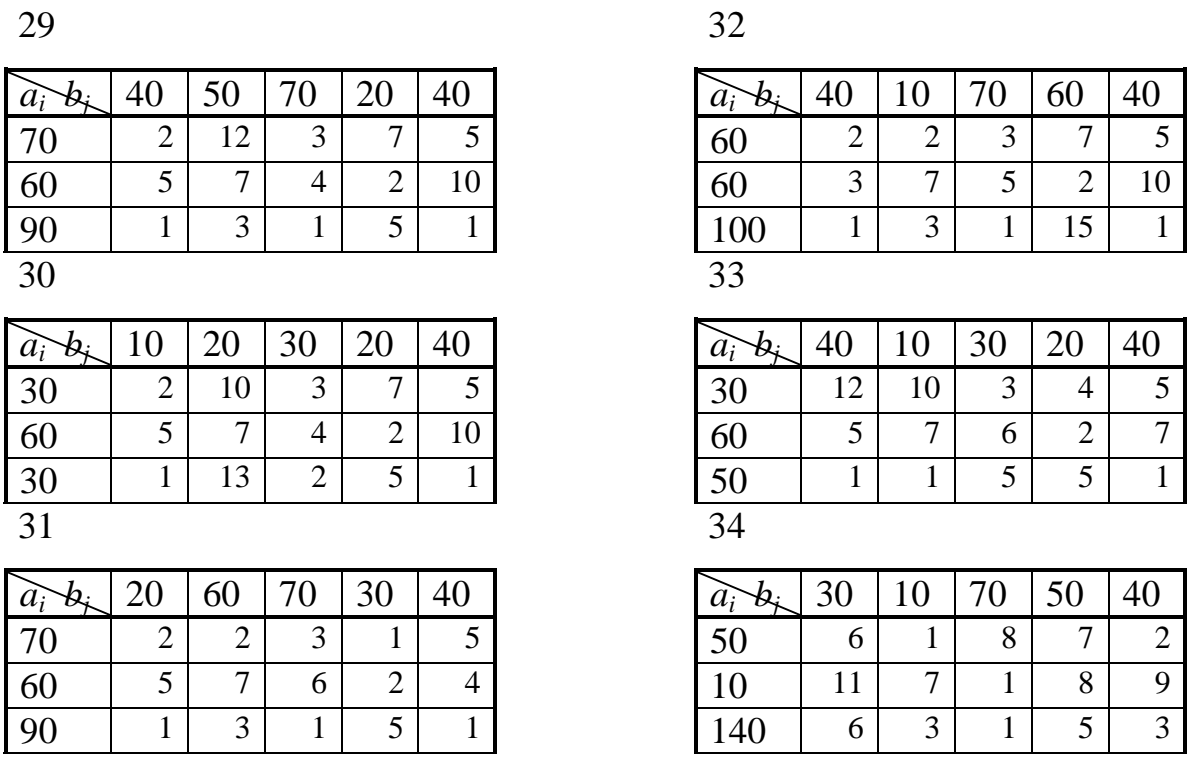

Завдання 6. Дана платіжна матриця гри для гравця А. Скласти математичну модель задачі вибору оптимальних стратегій гравців А та В. Знайти нижню та верхню ціни гри. Розв'язати задачу ЛП графічним методом.

| $\mathbf{1}$   | $B_i$<br>$A_i^-$ | $B_1$          | B <sub>2</sub> | $\overline{2}$ | $B_i$<br>$A_i$ | $B_1$          | B <sub>2</sub> |
|----------------|------------------|----------------|----------------|----------------|----------------|----------------|----------------|
|                | $A_1$            | $\overline{2}$ | $\overline{7}$ |                | $A_1$          | $\mathbf{1}$   | 10             |
|                | A <sub>2</sub>   | 5              | 3              |                | A <sub>2</sub> | 5              | $\overline{4}$ |
|                |                  |                |                |                |                |                |                |
| $\mathfrak{Z}$ | $B_i$<br>$A_i$   | $B_1$          | B <sub>2</sub> | $\overline{4}$ | $B_i$<br>$A_i$ | $B_1$          | B <sub>2</sub> |
|                | $A_1$            | $\overline{4}$ | $\overline{2}$ |                | A <sub>1</sub> | 5              | 9              |
|                | A <sub>2</sub>   | 3              | $\overline{7}$ |                | A <sub>2</sub> | 7              | 6              |
|                |                  |                |                |                |                |                |                |
| 5              | $B_i$<br>$A_i$   | $B_1$          | B <sub>2</sub> | 6              | $B_i$<br>$A_i$ | $B_1$          | B <sub>2</sub> |
|                | $A_1$            | $\overline{4}$ | 6              |                | $A_1$          | $\overline{2}$ | 7              |
|                | A <sub>2</sub>   | 5              | $\mathbf{1}$   |                | A <sub>2</sub> | 3              | $\overline{4}$ |
|                |                  |                |                |                |                |                |                |
| $\overline{7}$ | $B_i$<br>$A_i$   | $B_1$          | B <sub>2</sub> | 8              | $B_i$<br>$A_i$ | $B_1$          | B <sub>2</sub> |
|                | $A_1$            | 3              | 8              |                | $A_1$          | $\mathbf{1}$   | 9              |
|                | A <sub>2</sub>   | 5              | $\overline{4}$ |                | A <sub>2</sub> | 7              | $\overline{2}$ |

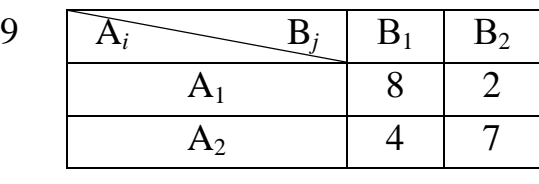

- $11 \overline{A_i}$  $\boxed{B_j \mid B_1 \mid B_2}$  $A_1$  4 6  $A_2$  2 9
- 13  $\boxed{A_i}$  $\boxed{B_i \mid B_1 \mid B_2}$  $A_1$  | 3 | 5  $A_2$  2 9
- 15  $\sqrt{A_i}$  $B_i$   $B_1$   $B_2$  $A_1$  5 4  $A_2$  3 6
- $17 \overline{A_i}$  $B_i \mid B_1 \mid B_2$  $A_1$  2 5  $A_2$  4 3
- $19 \overline{A_i}$  $\boxed{B_j \mid B_1 \mid B_2}$  $A_1$  6 2  $A_2$  3 4
- 21  $\boxed{A_i}$  $\overline{B_i \mid B_1 \mid B_2}$  $A_1$  7 9  $A_2$  8 1
- 23  $\sqrt{A_i}$  $\boxed{B_i \mid B_1 \mid B_2}$  $A_1$  4 10  $A_2$  6 3
- 25  $\boxed{A_i}$  $\sum B_i \mid B_1 \mid B_2$  $A_1$  3 2  $A_2$  2 7
- $10 \overline{A_i}$  $\overline{B_i}$   $\overline{B_1}$   $\overline{B_2}$  $A_1$  5 3  $A_2$  7 2
- $12 \overline{A_i}$  $\boxed{B_i \mid B_1 \mid B_2}$  $A_1$  2 5  $A_2$  7 1
- 14  $\overline{A_i}$  $\boxed{B_i \mid B_1 \mid B_2}$  $A_1$  1 4  $A_2$  5 3
- $16 \overline{A_i}$  $\overline{B_i \mid B_1 \mid B_2}$  $A_1$  4 8  $A_2$  2 10
- 18 A*<sup>i</sup>*  $B_i \mid B_1 \mid B_2$  $A_1$  | 1 | 8  $A_2$  3 5
- $20 \overline{\phantom{a}} \overline{\phantom{a}} \overline{\phantom{a}} \overline{\phantom{a}} \overline{\phantom{a}} \overline{\phantom{a}}$  $\overline{B_j \mid B_1 \mid B_2}$  $A_1$  | 2 | 6  $A_2$  5 3
- 22  $\sqrt{A_i}$  $\overline{B_i \mid B_1 \mid B_2}$  $A_1$  5 4  $A_2$  3 7
- 24  $\sqrt{A_i}$  $\overline{B_i \mid B_1 \mid B_2}$  $A_1$  5 1
	- $A_2$  4 6  $\bigcup_{j}$   $B_j$   $B_1$   $B_2$
- $26 \overline{A_i}$  $A_1$  8 2  $A_2$  4 3

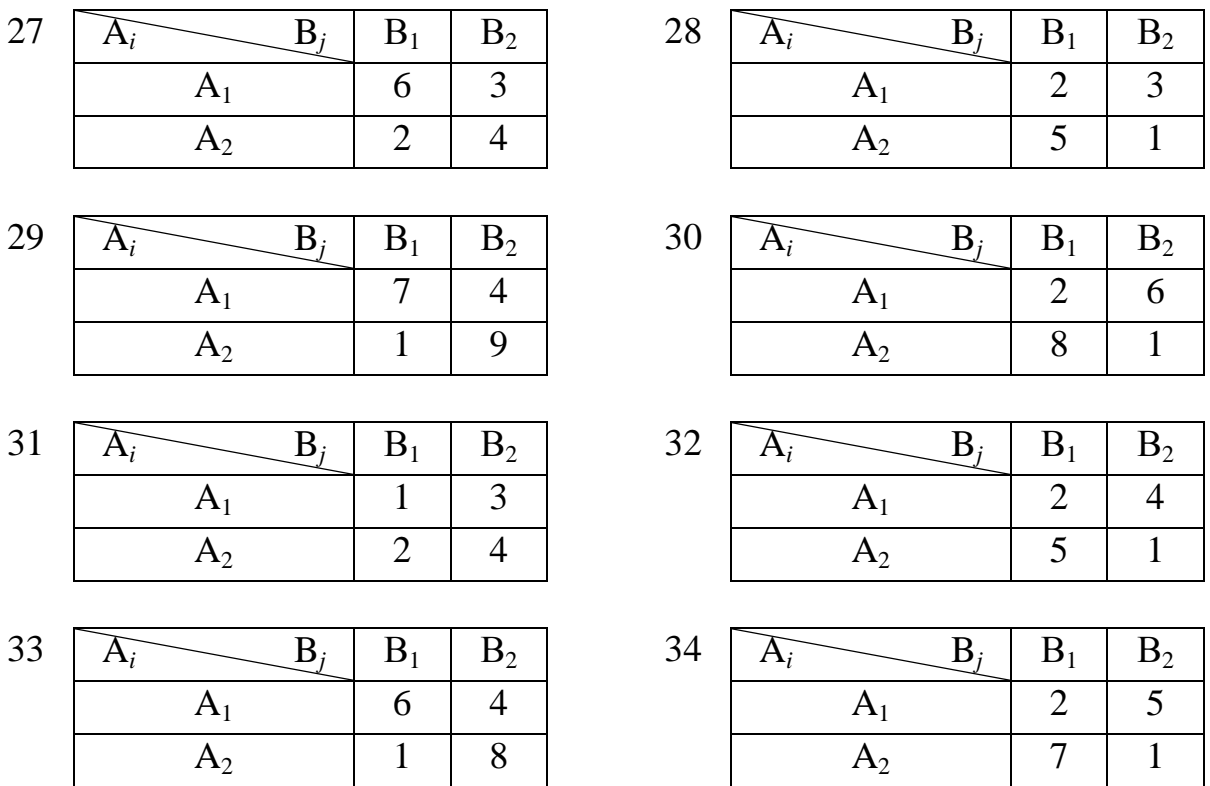

#### **Список рекомендованої літератури**

1.Крутовий Ж.А.,Любар С.В.,ЮМанжос Н.В. Оптимізація технологічних процесів.Ч.1:математичне моделювання.Навчальний посібник. ХДУХТ, 2011.

2.Вища математика: Спеціальні розділи. Підручник за ред. Кулініча Г.Л. – К.: Либідь, 2006.

3.Корж О.П. Елементи аналітичної геометрії і лінійної алгебри. – Х.: Студцентр, 2001.

4.Исследование операций в экономике. Учебное пособие под ред. Кремера Н.Ш. – М.: Юнити, 2009.

5.Крутовой Ж.А. Экономико-математические методы в торговле и общественном питании. Учеб. пособие: ч.2. – Х.1991.

6.Кузнецов Ю.Н., Кузубов В.В., Волощенко А.Б. Математическое программирование. – М.: Высшая школа, 2004.

#### **Навчальне видання**

## Укладачі: **МАНЖОС** Наталія Володимирівна **ДЕМЧЕНКО** Тетяна Вікторівна **КРУТОВИЙ** Жорж Андрійович

## **ВИЩА МАТЕМАТИКА**

## МЕТОДИЧНІ ВКАЗІВКИ

для організації самостійної роботи студентів економічних спеціальностей

«**Оптимізаційні методи та моделі»**

Підп. до друку , формат 60×84. Папір газ. Друк. офс. Умов. друк. арк. . Обл.-вид. арк. 10. Умовн. фарб.-відб. 11. Тир. 10,10. Язм № Харківський державний університет харчування та торгівлі 61051, Харків-51, вул. Клочківська, 333.

ДОД ХДУХТ Харків-51, вул. Клочківська, 333